ФЕДЕРАЛЬНОЕ АГЕНТСТВО ЖЕЛЕЗНОДОРОЖНОГО ТРАНСПОРТА

Федеральное государственное бюджетное образовательное учреждение высшего образования «Иркутский государственный университет путей сообщения» **Красноярский институт железнодорожного транспорта** – филиал Федерального государственного бюджетного образовательного учреждения высшего образования «Иркутский государственный университет путей сообщения»

(КрИЖТ ИрГУПС)

УТВЕРЖДЕНА приказ ректора от «08» мая 2020 г. № 268-1

## **Б1.В.ДВ.04.02 Сети и системы обработки финансовых данных**

## рабочая программа дисциплины

Направление подготовки – 38.03.01 Экономика Профиль подготовки – Экономическая безопасность, анализ и управление рисками Программа подготовки – академический бакалавриат Квалификация выпускника – бакалавр Форма обучения – заочная Нормативный срок обучения – 5 лет Кафедра-разработчик программы – Управление персоналом

Часов по учебному плану  $-108$  зачет $-4$ 

Общая трудоемкость в з.е. − 3 Формы промежуточной аттестации на курсах:

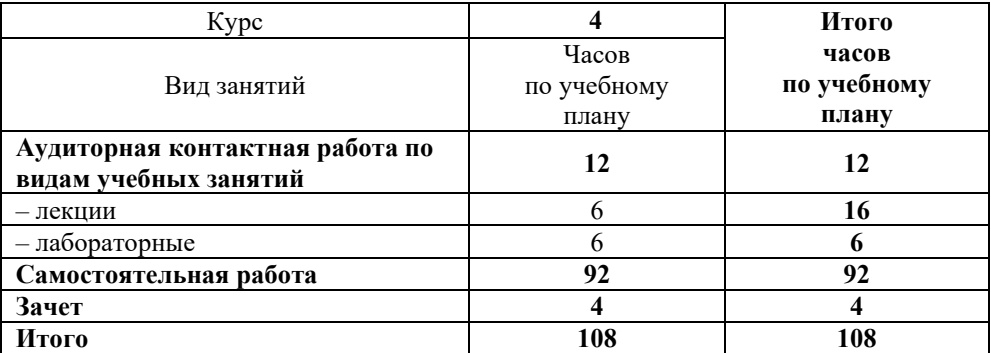

#### **Распределение часов дисциплины по курсам**

#### КРАСНОЯРСК

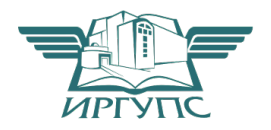

Подписант ФГБОУ ВО ИрГУПС Трофимов Ю.А. 00920FD815CE68F8C4CA795540563D259C с 07.02.2024 05:46 по 02.05.2025 05:46 GMT+03:00 Подпись соответствует файлу документа

Электронный документ выгружен из ЕИС ФГБОУ ВО ИрГУПС и соответствует оригиналу

Рабочая программа дисциплины разработана в соответствии с ФГОС ВО по направлению подготовки 38.03.01 Экономика (уровень бакалавриата), утвержденным Приказом Министерства образования и науки Российской Федерации от 12 ноября 2015 г. № 1327.

Программу составил: канд. пед. наук, доцент  $\Box$ 

канд.техн.наук, доцент Типин и поставляют по поставке для подавительно по поставке для подавительно по поставк

Рабочая программа дисциплины обсуждена и рекомендована к применению в образовательном процессе для обучения обучающихся по направлению подготовки 38.03.01 Экономика на заседании кафедры «Управление персоналом». Протокол от «12» марта 2020 г. № 8

Зав. кафедрой, канд. техн. наук, доцент В.О. Колмаков

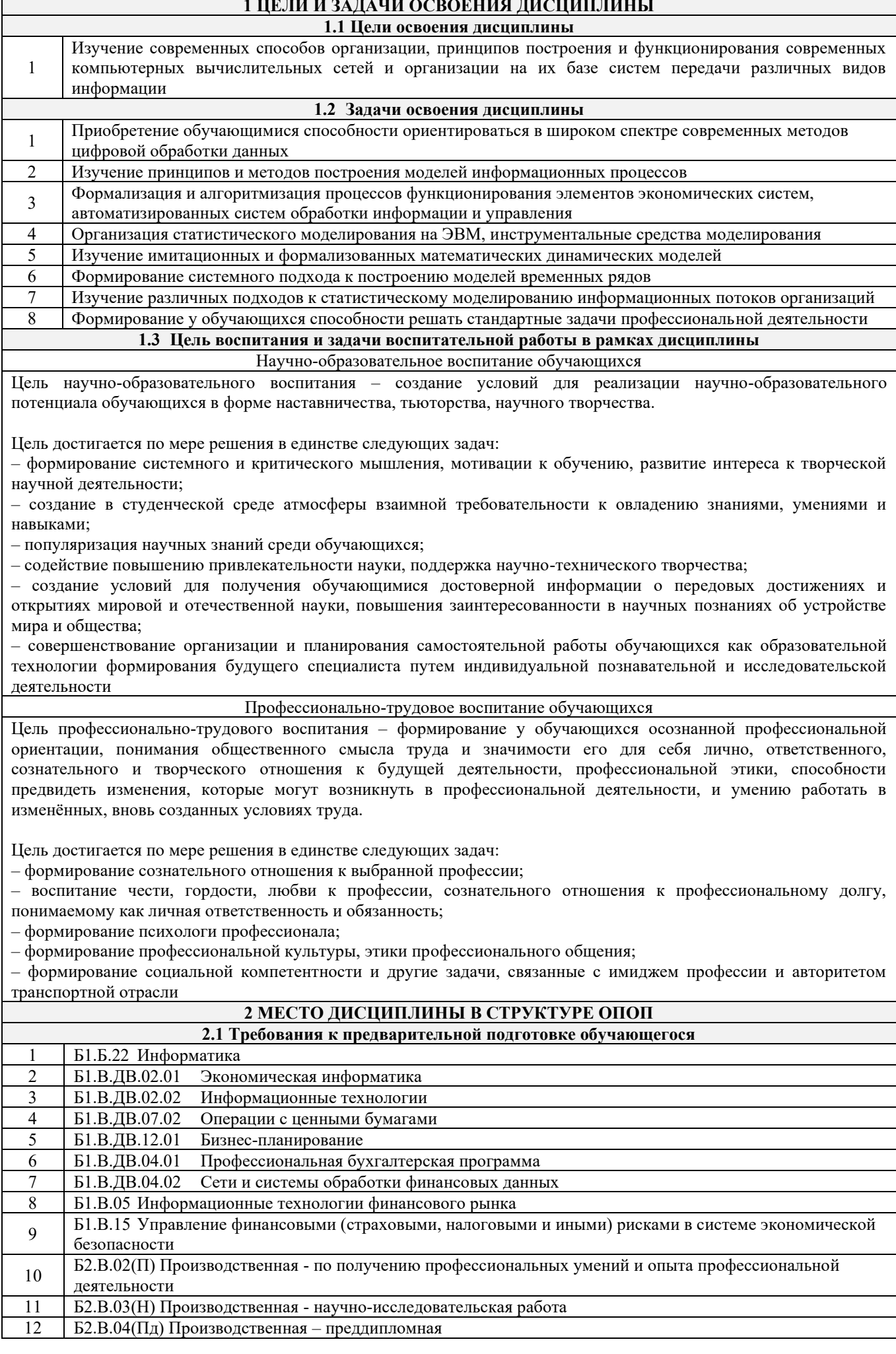

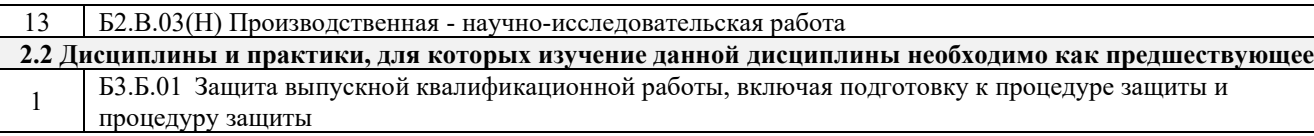

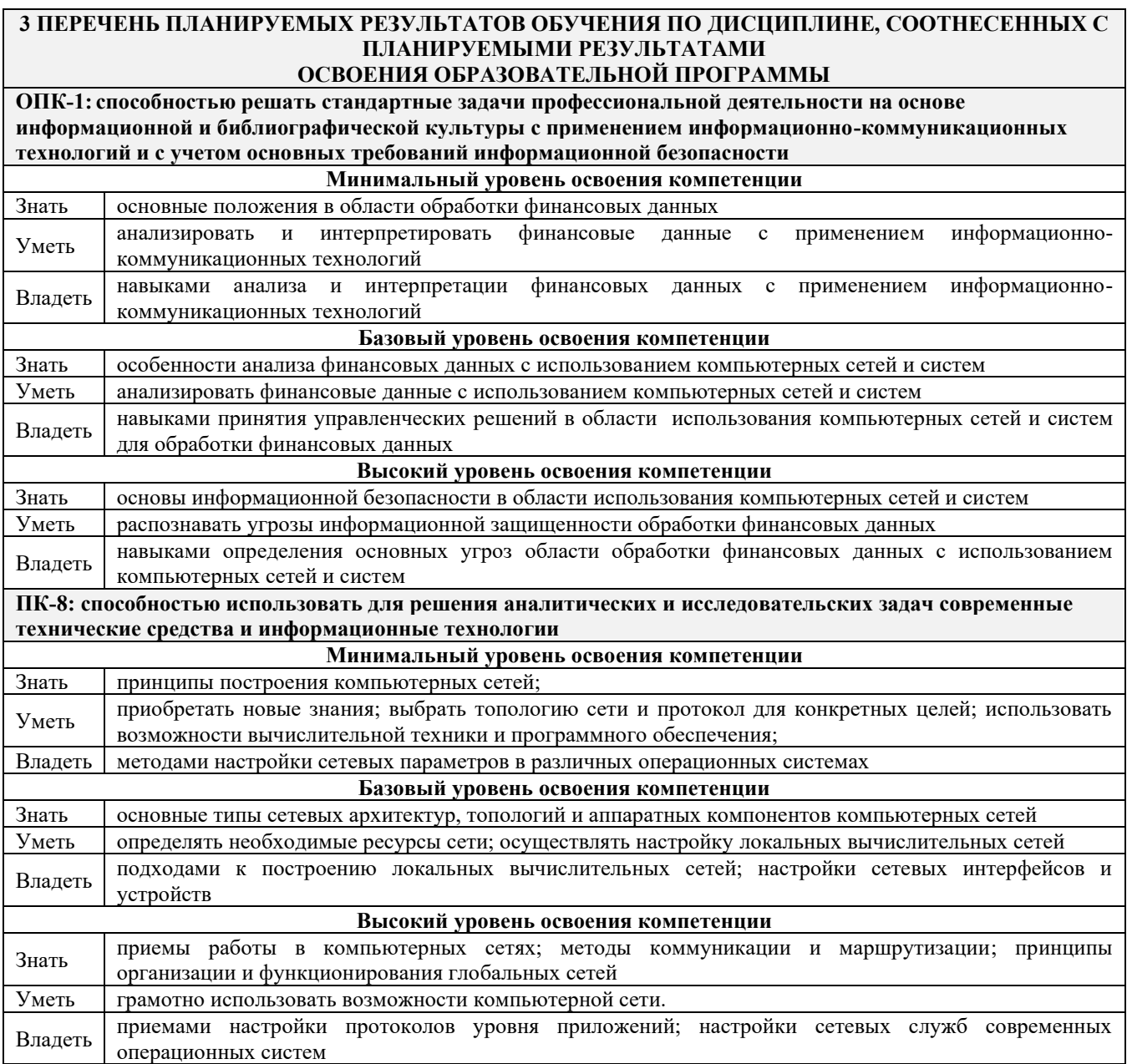

#### **В результате освоения дисциплины обучающийся должен**

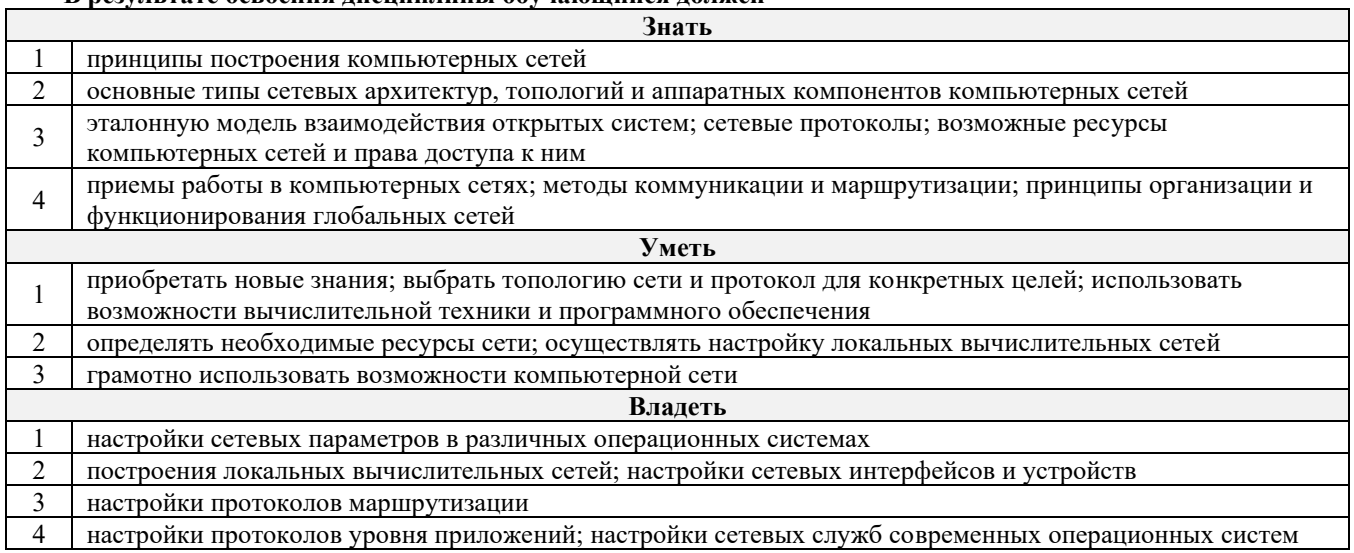

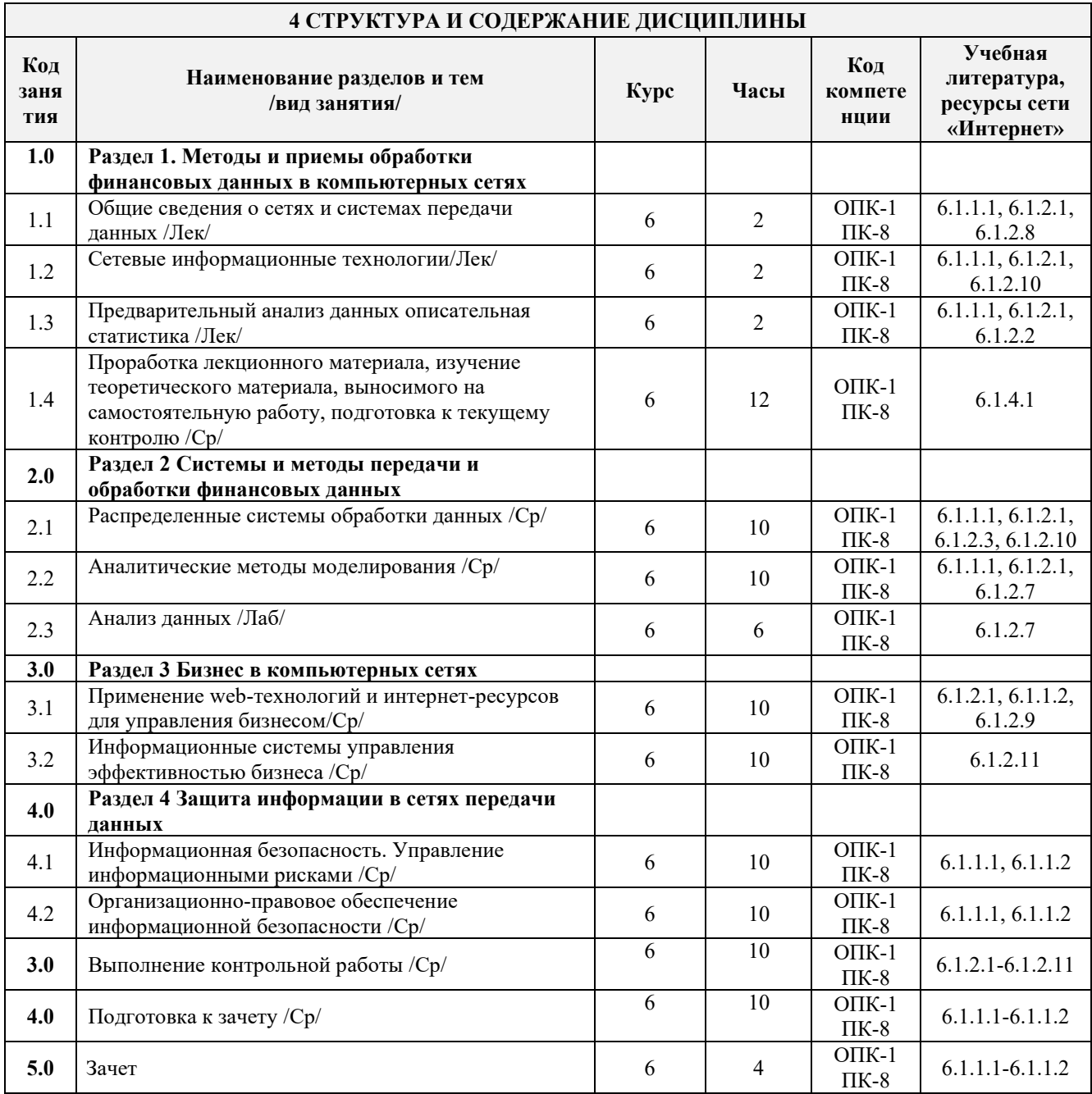

#### 5 ФОНД ОЦЕНОЧНЫХ СРЕДСТВ ДЛЯ ПРОВЕДЕНИЯ ТЕКУЩЕГО КОНТРОЛЯ УСПЕВАЕМОСТИ И ПРОМЕЖУТОЧНОЙ АТТЕСТАЦИИ ОБУЧАЮЩИХСЯ ПО ДИСЦИПЛИНЕ

Фонд оценочных средств для проведения текущего контроля успеваемости и промежуточной аттестации по дисциплине разработан в соответствии с Положением о формировании фондов оценочных средств для проведения текущего контроля успеваемости, промежуточной и государственной итоговой аттестации.

Фонд оценочных средств для проведения текущего контроля успеваемости и промежуточной аттестации по данной дисциплине представлен в приложении № 1 к рабочей программе дисциплины и размещен в электронной информационно-образовательной среде КрИЖТ ИрГУПС, доступной обучающемуся через его личный кабинет.

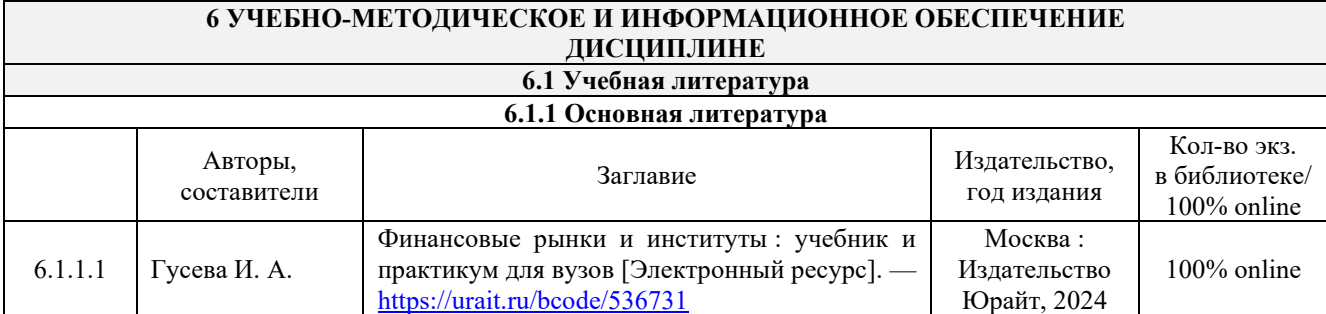

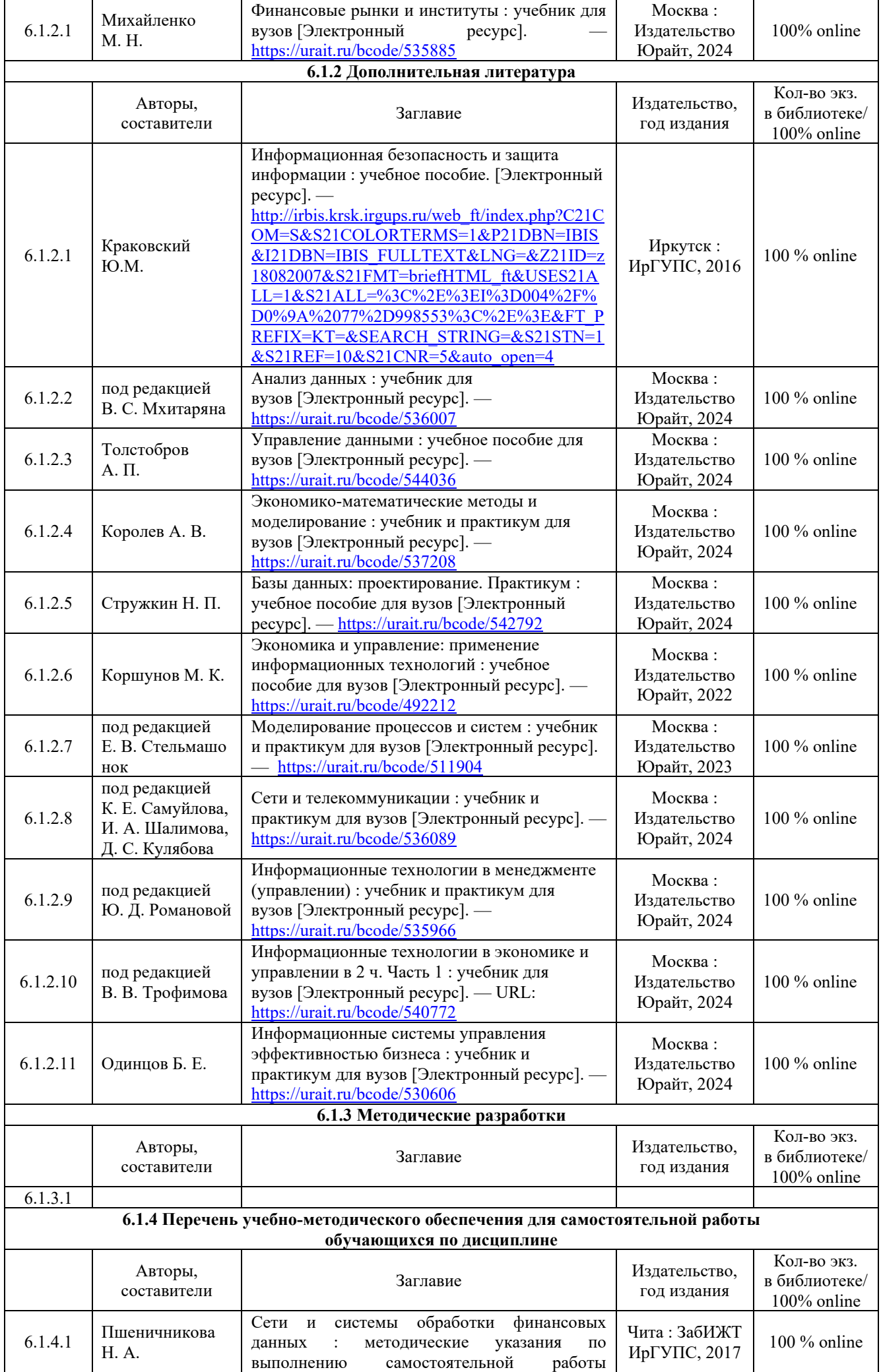

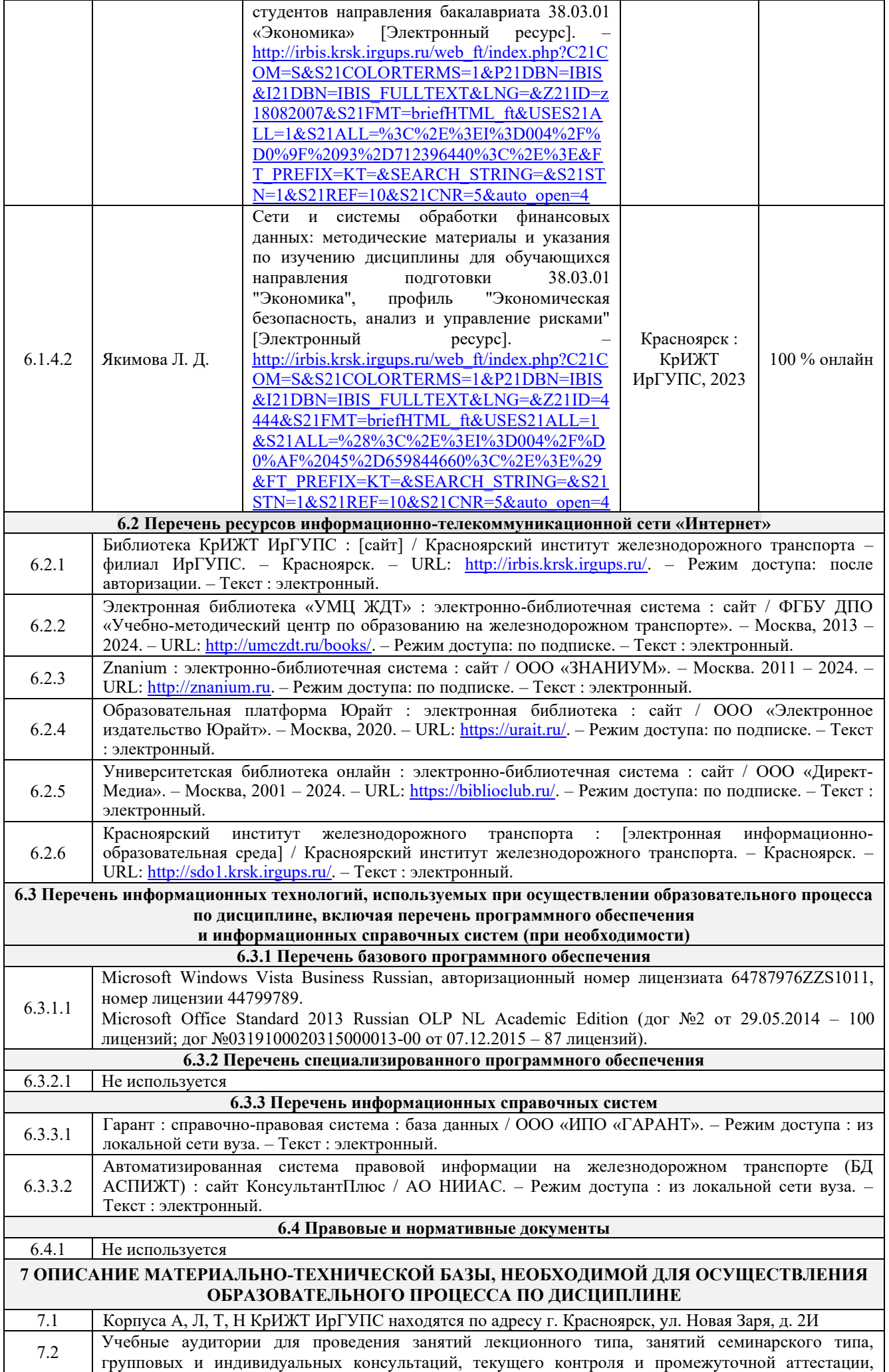

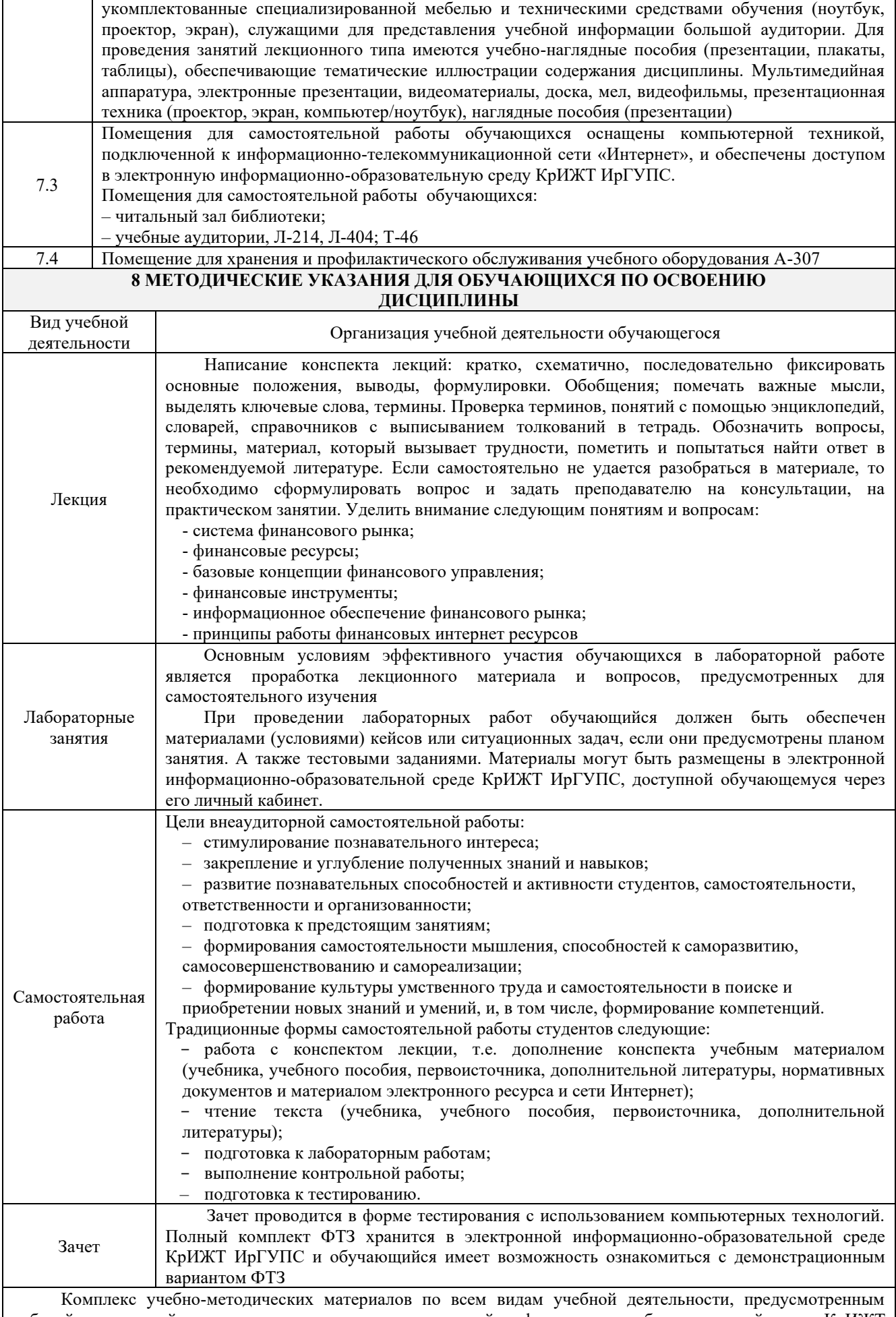

рабочей программой дисциплины, размещен в электронной информационно-образовательной среде КрИЖТ ИрГУПС, доступной обучающемуся через его личный кабинет и Электронную библиотеку (ЭБ КрИЖТ ИрГУПС) [http://irbis.krsk.irgups.ru](http://irbis.krsk.irgups.ru/) 

**Приложение 1 к рабочей программе по дисциплине Б1.В.ДВ.04.02 «Сети и системы обработки финансовых данных»**

## **ФОНД ОЦЕНОЧНЫХ СРЕДСТВ для проведения текущего контроля успеваемости и промежуточной аттестации по дисциплине**

**Б1.В.ДВ.04.02Сети и системы обработки финансовых данных**

#### **1 Перечень компетенций с указанием этапов их формирования в процессе освоения образовательной программы**

Дисциплина «Сети и системы обработки финансовых данных» участвует» в формировании компетенций:

**ОПК-1**: способностью решать стандартные задачи профессиональной деятельности на основе информационной и библиографической культуры с применением информационнокоммуникационных технологий и с учетом основных требований информационной безопасности;

**ПК-8:** способностью использовать для решения аналитических и исследовательских задач современные технические средства и информационные технологии.

#### Код компетенции Наименование компетенции Индекс и наименование дисциплин, практик, участвующих в формировании компетенции Курс изучения дисциплины Этапы формирования компетенции ОПК-1 Способностью решать стандартные задачи профессиональной деятельности на основе информационной и библиографической культуры с применением информационнокоммуникационных технологий и с учетом основных требований информационной безопасности Б1.Б.22 Информатика  $1 \t 1 \t 1$ Б1.В.ДВ.02.01 Экономическая информатика  $1 \t 1$  1 Б1.В.ДВ.02.02 Информационные технологии 1 1 1 Б1.В.15 Управление финансовыми (страховыми, налоговыми и иными) рисками в системе экономической безопасности 4 2 Б1.В.ДВ.04.02 Сети и системы обработки  $\phi$ инансовых данных  $\begin{vmatrix} 4 & 2 \end{vmatrix}$ Б2.В.03(Н) Производственная - научноисследовательская работа и повездатель частно часть часть часть часть часть часть часть часть часть часть част Б1.В.04 Профессиональные компьютерные программы 5 3 Б1.В.05 Информационные технологии  $\phi$ инансового рынка 5 3 Б3.Б.01 Защита выпускной квалификационной работы, включая подготовку к процедуре защиты и процедуру защиты 5 3 ПК-8 способностью использовать для решения аналитических и исследовательских задач современные технические средства и информационные технологии Б1.Б.22 Информатика  $1 \t 1 \t 1$ Б1.В.ДВ.02.01 Экономическая информатика 1 1 1 Б1.В.ДВ.02.02 Информационные технологии 1 1 1 Б2.В.03(Н) Производственная - научноисследовательская работа 4 2 Б1.В.15 Управление финансовыми (страховыми, налоговыми и иными) рисками в системе экономической безопасности 4 2 Б1.В.ДВ.07.02 Операции с ценными бумагами 4 2 Б1.В.ДВ.04.01 Профессиональная бухгалтерская программа  $4$  2 Б1.В.ДВ.04.02 Сети и системы обработки  $\frac{1}{2}$ <br>
Б1.В.ЛВ.12.01 Бизнес-планирование 5 3  $\overline{b}$ 1.В.ДВ.12.01 Бизнес-планирование Б1.В.04 Профессиональные компьютерные программы  $\begin{array}{ccc} 5 & 3 \\ 3 & 3 \end{array}$ Б1.В.05 Информационные технологии  $\phi$ инансового рынка  $\begin{array}{ccc} 3 & 3 \\ 5 & 3 \end{array}$ Б3.Б.01 Защита выпускной квалификационной работы, включая подготовку к процедуре защиты и процедуру защиты 5 3

#### **Таблица траекторий формирования у обучающихся компетенций ОПК-1, ПК-8 при освоении образовательной программы (заочная форма обучения)**

# Таблица соответствия уровней освоения компетенций ОПК-1, ПК-8

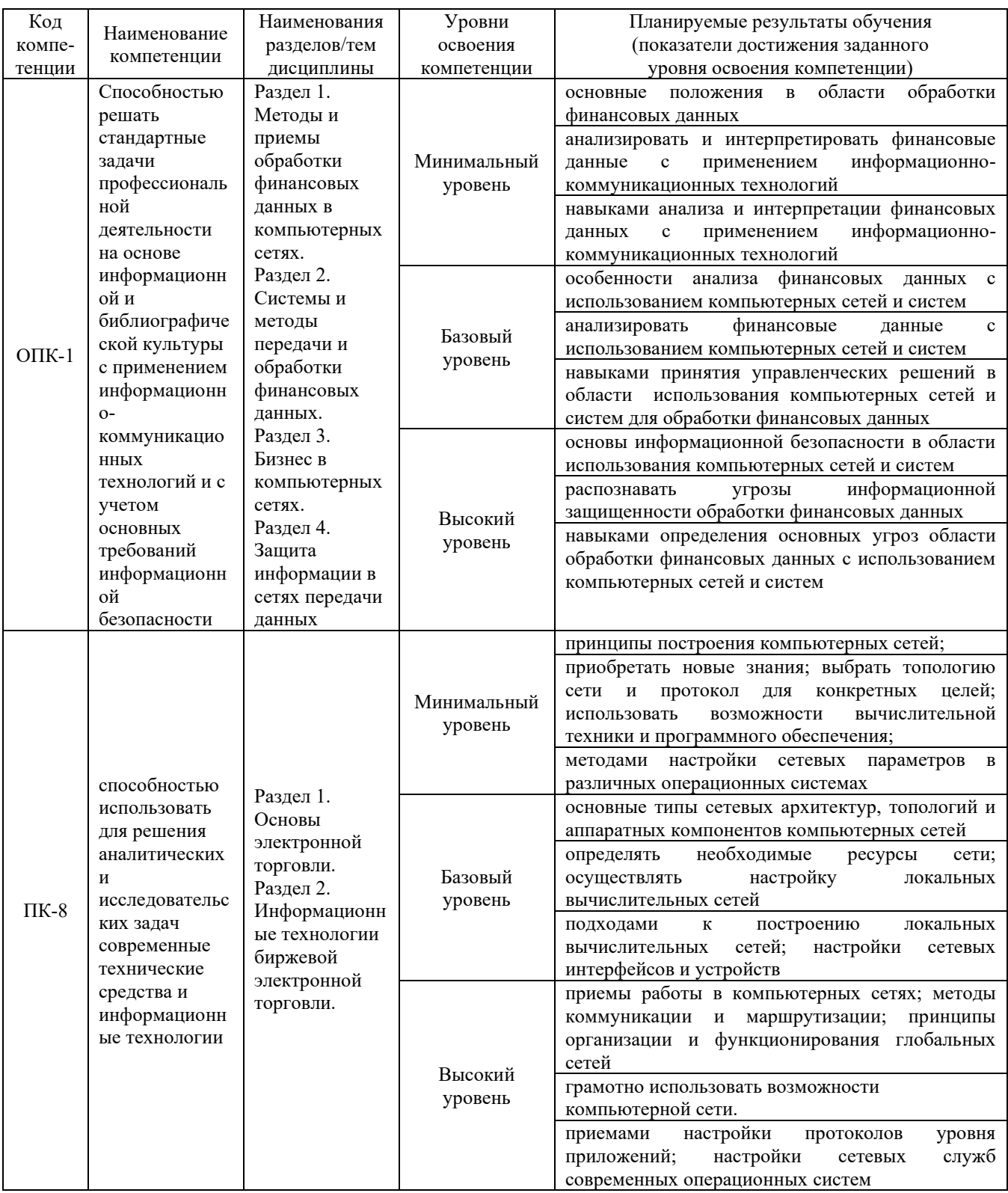

#### **Программа контрольно-оценочных мероприятий за период изучения дисциплины (заочная форма обучения)**

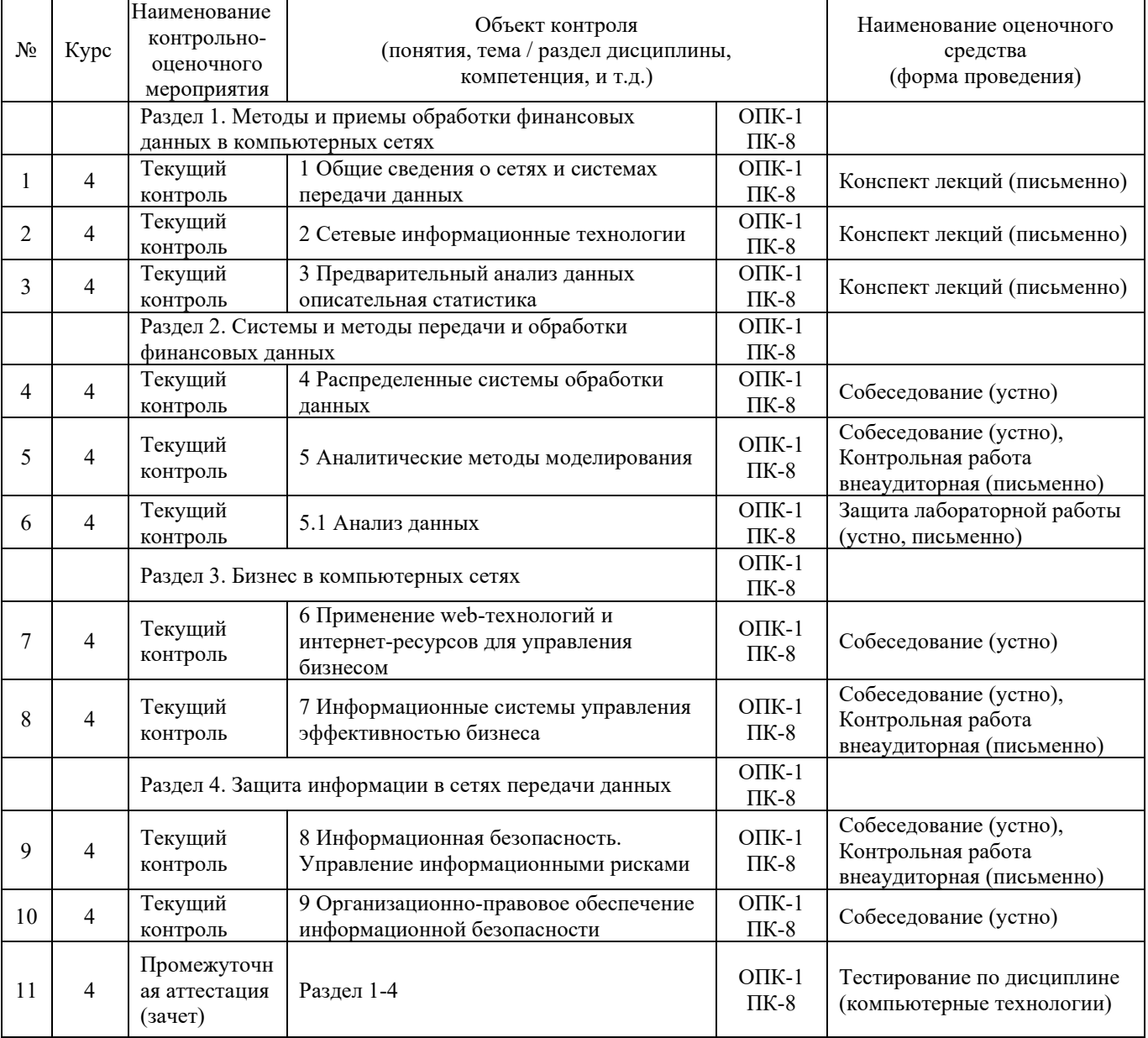

#### **2 Описание показателей и критериев оценивания компетенций на различных этапах их формирования, описание шкал оценивания**

Контроль качества освоения дисциплины включает в себя текущий контроль успеваемости и промежуточную аттестацию. Текущий контроль успеваемости и промежуточная аттестация обучающихся проводятся в целях установления соответствия достижений обучающихся поэтапным требованиям образовательной программы к результатам обучения и формирования компетенций.

Текущий контроль успеваемости – основной вид систематической проверки знаний, умений, навыков обучающихся. Задача текущего контроля – оперативное и регулярное управление учебной деятельностью обучающихся на основе обратной связи и корректировки. Результаты оценивания заносятся преподавателем в журнал и учитываются в виде средней оценки при проведении промежуточной аттестации

Для оценивания результатов обучения используется четырехбалльная шкала: «отлично», «хорошо», «удовлетворительно», «неудовлетворительно» и двухбалльная шкала: «зачтено», «не зачтено».

Перечень оценочных средств сформированности компетенций представлен в нижеследующей таблице.

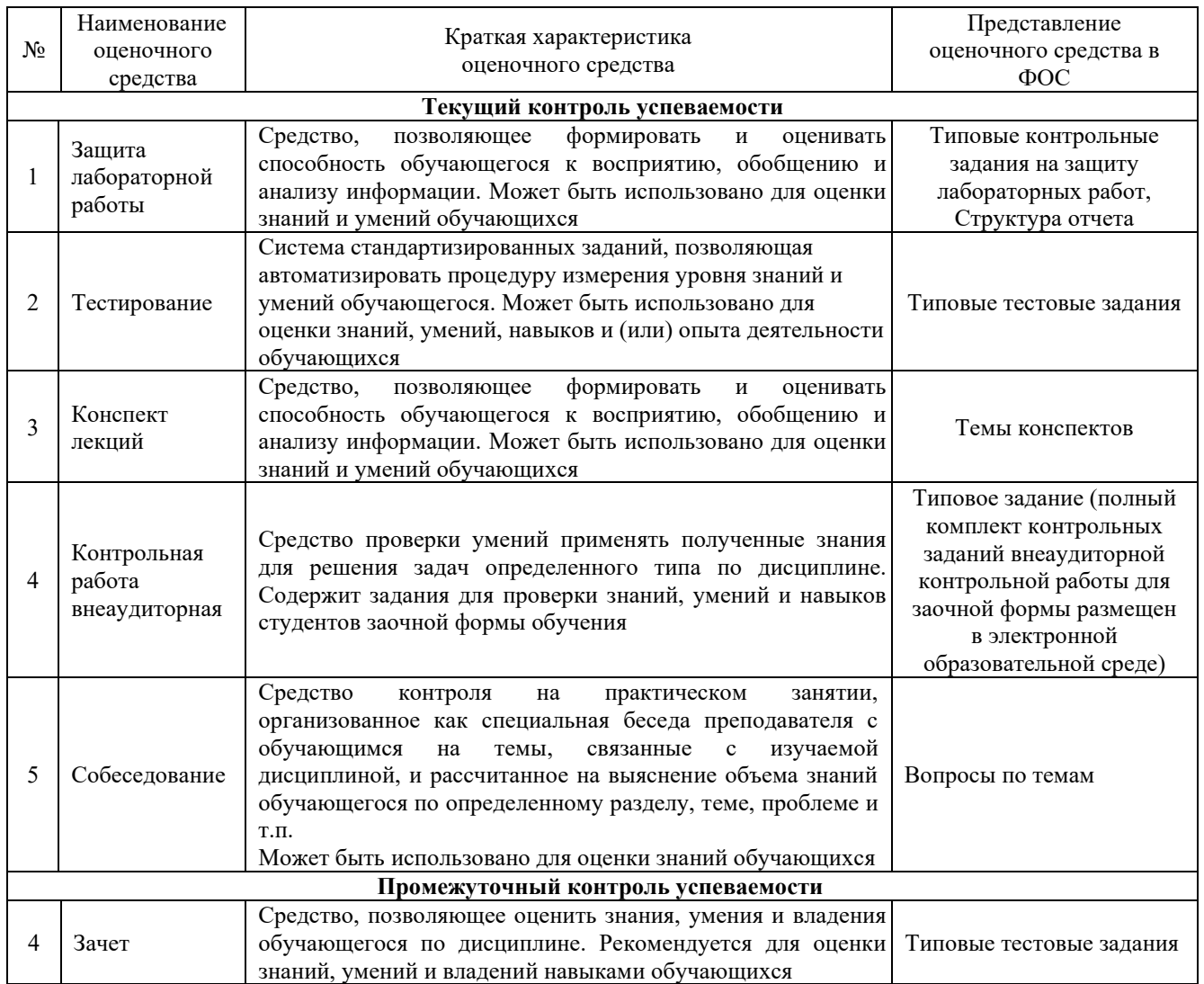

Критерии и шкалы оценивания компетенций в результате изучения дисциплины при проведении *промежуточной аттестации* в форме зачета (4 курс), а также шкала для оценивания уровня освоения компетенций представлена в следующей таблице

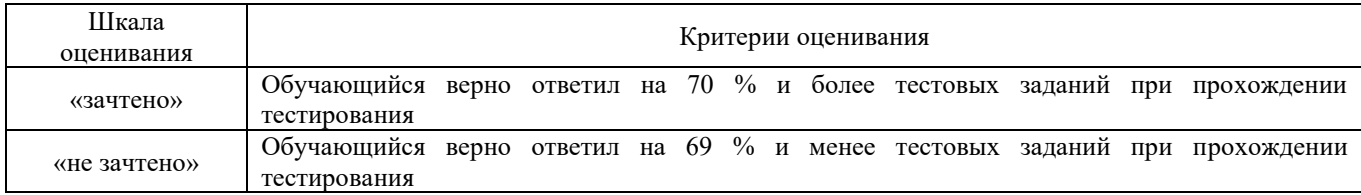

Критерии и шкалы оценивания результатов обучения при проведении *текущего контроля успеваемости*.

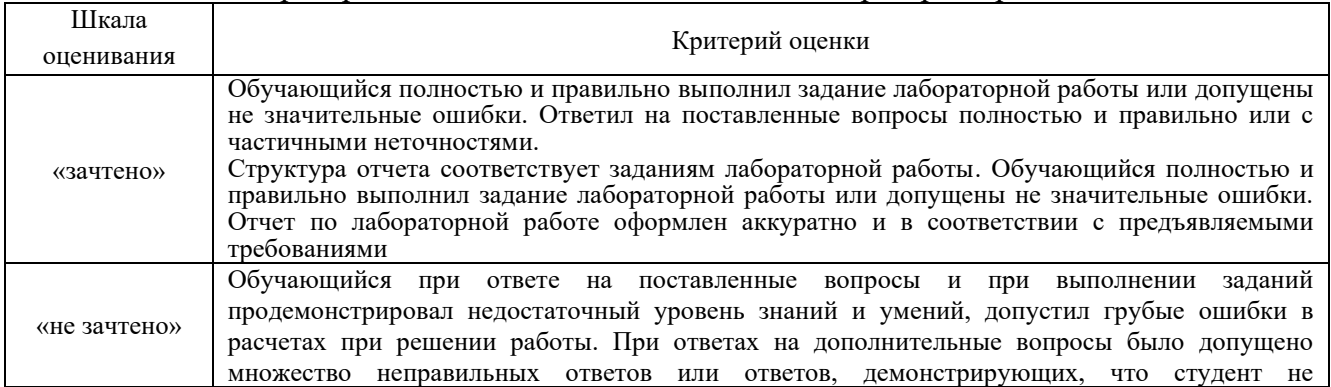

#### Критерии и шкала оценивания защиты лабораторной работы

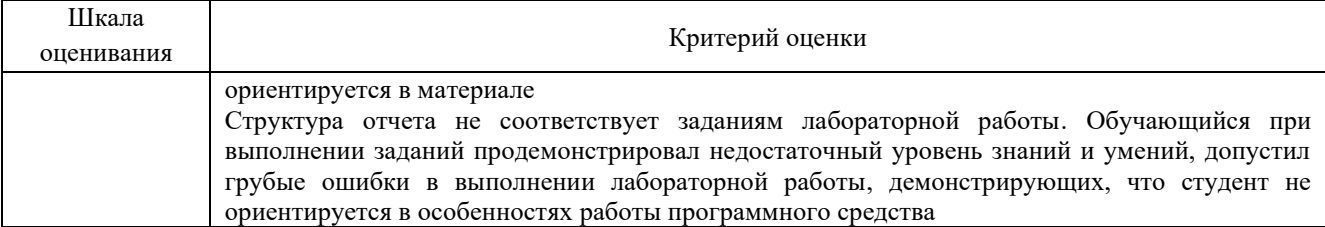

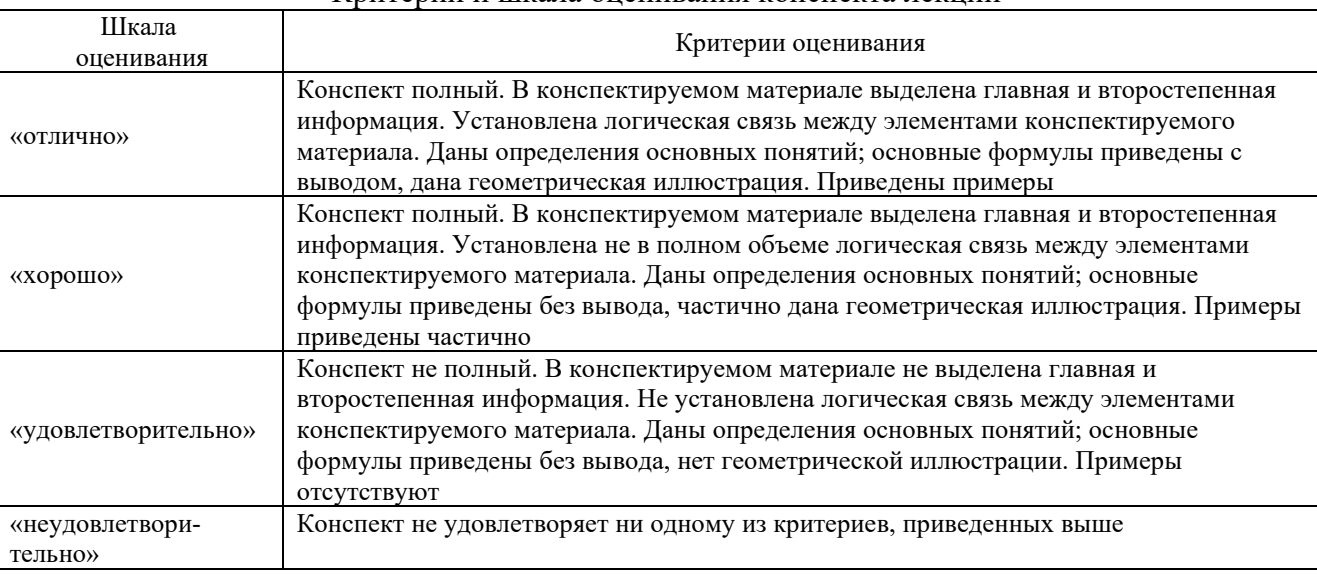

#### Критерии и шкала оценивания конспекта лекций

### Критерии и шкала оценивания тестирования при текущем контроле

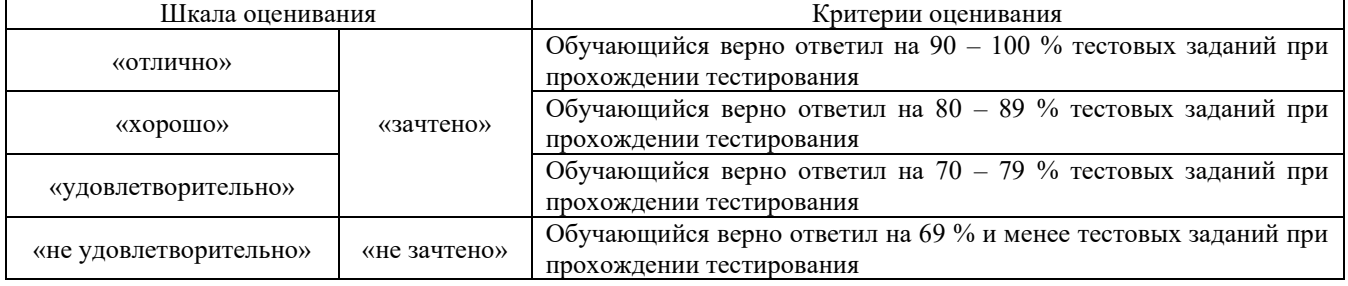

#### Критерии и шкала оценивания контрольной работы (внеаудиторной)

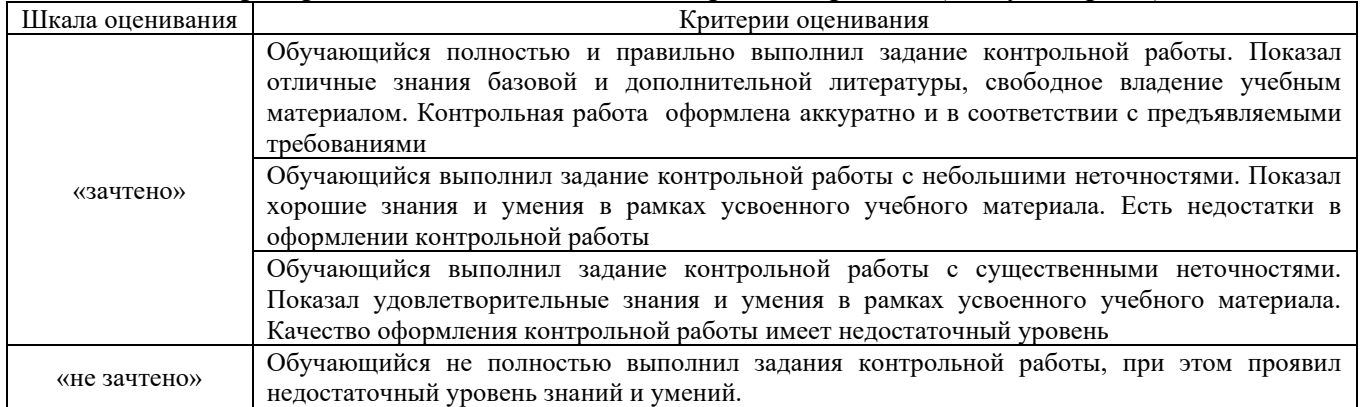

#### Критерии и шкала оценивания собеседования

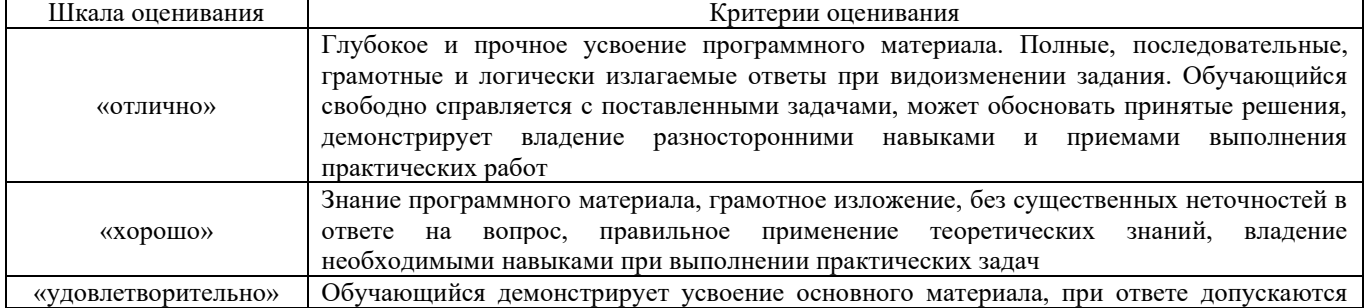

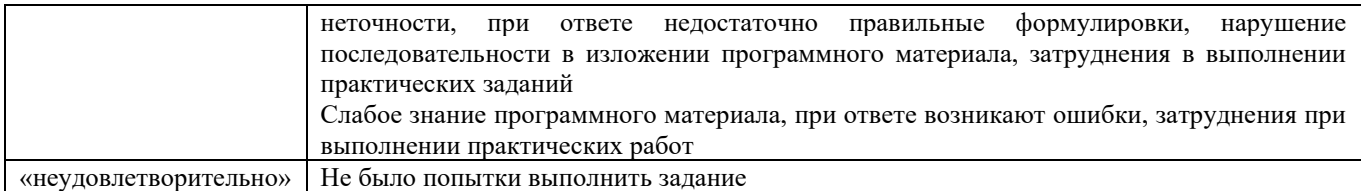

#### 3 Типовые контрольные задания или иные материалы, необходимые для оценки знаний, умений, навыков и (или) опыта деятельности, характеризующих этапы формирования компетенций в процессе освоения образовательной программы

#### 3.1 Типовые контрольные задания на защиту лабораторных работ 3.1.1 Типовые контрольные задания для устной защиты лабораторных работ

Ниже приведены образцы контрольных вопросов по соответствующей теме.

Образец набора контрольных вопросов

по теме лабораторной работы «Анализ данных»

Предел длительности контроля - 5 минут.

Предлагаемое количество заданий - 4.

- 1. Какие функции электронных таблиц используются для анализа финансовых данных?
- 2. Приведите пример финансовой ситуации, где применяются алгоритмы анализа данных.
- 3. Какие алгоритмы анализа данных применяют в обработке финансовых данных?
- 4. В каких информационных системах применяется анализ финансовых данных?

#### 3.1.2 Типовые требования для письменной защиты лабораторных работ

Отчет по лабораторным работам представляет собой описание последовательности результатов выполнения лабораторной работы и включает в себя титульный лист, содержание, представление выполненных заданий, список использованных информационных ресурсов. Шаблон отчета по выполнению лабораторной работе, методические указания по выполнению лабораторных работ в начале семестра выкладывается в образовательной среде КрИЖТ ИрГУПС.

#### 3.2 Темы конспектов лекций

Темы конспектов лекций и список учебной литература для конспекта лекций по данному предмету сообщаются студентам в начале семестра и выложены в электронную образовательную среду КрИЖТ ИрГУПС, доступную студентам из личного кабинета.

#### 3.3. Типовые тестовые залания по лиспиплине

Тестирование проводится по окончанию и в течение года по завершению изучения дисциплины (контроль/проверка остаточных знаний, умений, навыков и (или) опыта деятельности). Результаты тестирования могут быть использованы при проведении промежуточной аттестации.

Тесты формируются из фонда тестовых заданий по дисциплине.

Тест (педагогический тест) - это система заданий - тестовых заданий возрастающей трудности, специфической формы, позволяющая эффективно измерить уровень знаний, умений, навыков и (или) опыта деятельности обучающихся.

Тестовое задание (ТЗ) - варьирующаяся по элементам содержания и по трудности единица контрольного материала, минимальная составляющая единица сложного (составного) пелагогического теста, по которой испытуемый в ходе выполнения теста совершает отдельное лействие.

Фонд тестовых заданий (ФТЗ) по дисциплине - это совокупность систематизированных диагностических заданий - тестовых заданий (ТЗ), разработанных по всем тематическим разделам (дидактическим единицам) дисциплины (прошедших апробацию, экспертизу,

регистрацию и имеющих известные характеристики) специфической формы, позволяющей автоматизировать процедуру контроля.

#### Типы тестовых заданий:

3Т3 - тестовое задание закрытой формы (Т3 с выбором одного или нескольких правильных ответов);

ОТЗ - тестовое задание открытой формы (с конструируемым ответом: ТЗ с кратким регламентируемым ответом (ТЗ дополнения); ТЗ свободного изложения (с развернутым ответом в произвольной форме)).

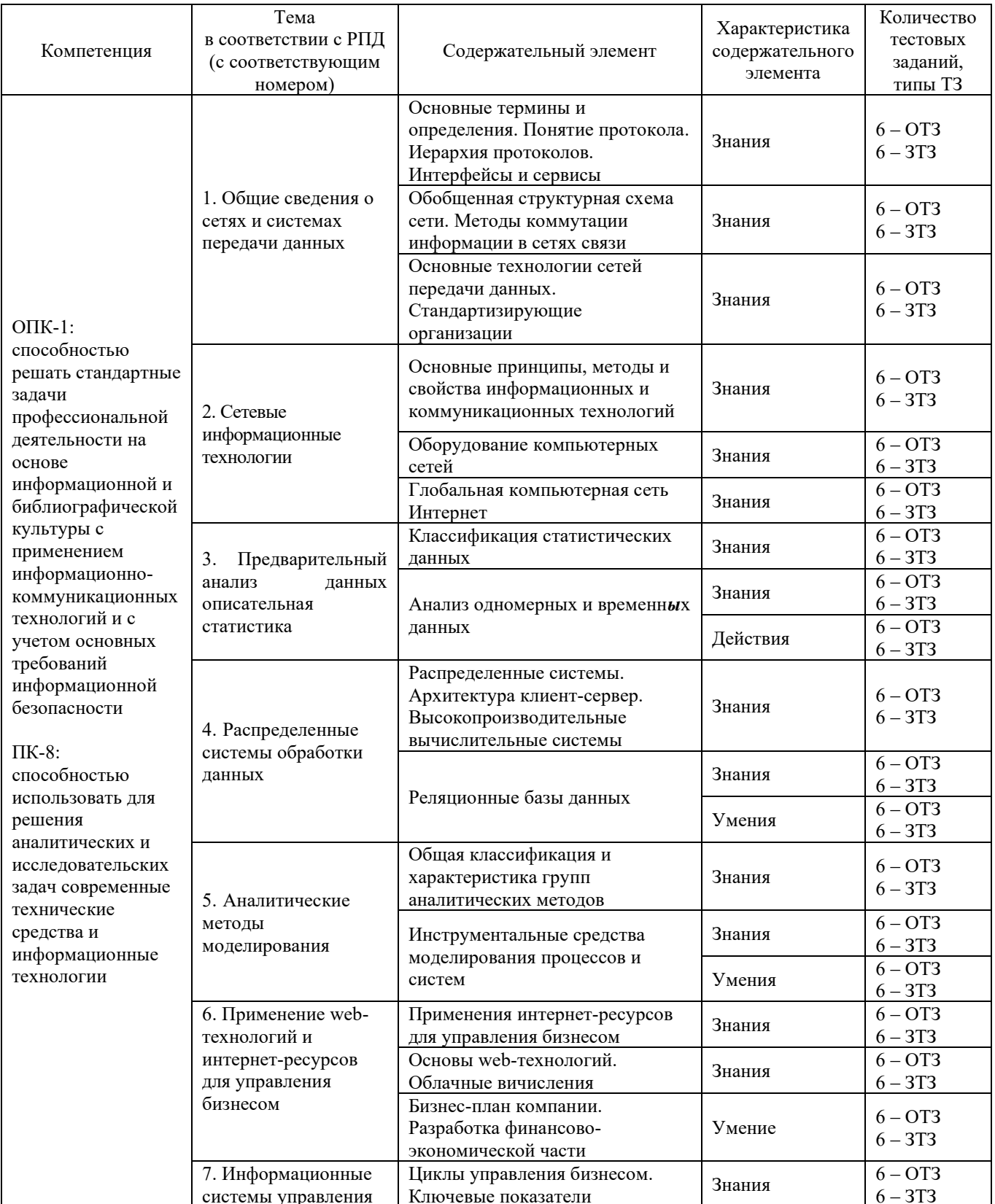

#### Структура тестовых материалов по дисциплине «Сети и системы обработки финансовых данных»

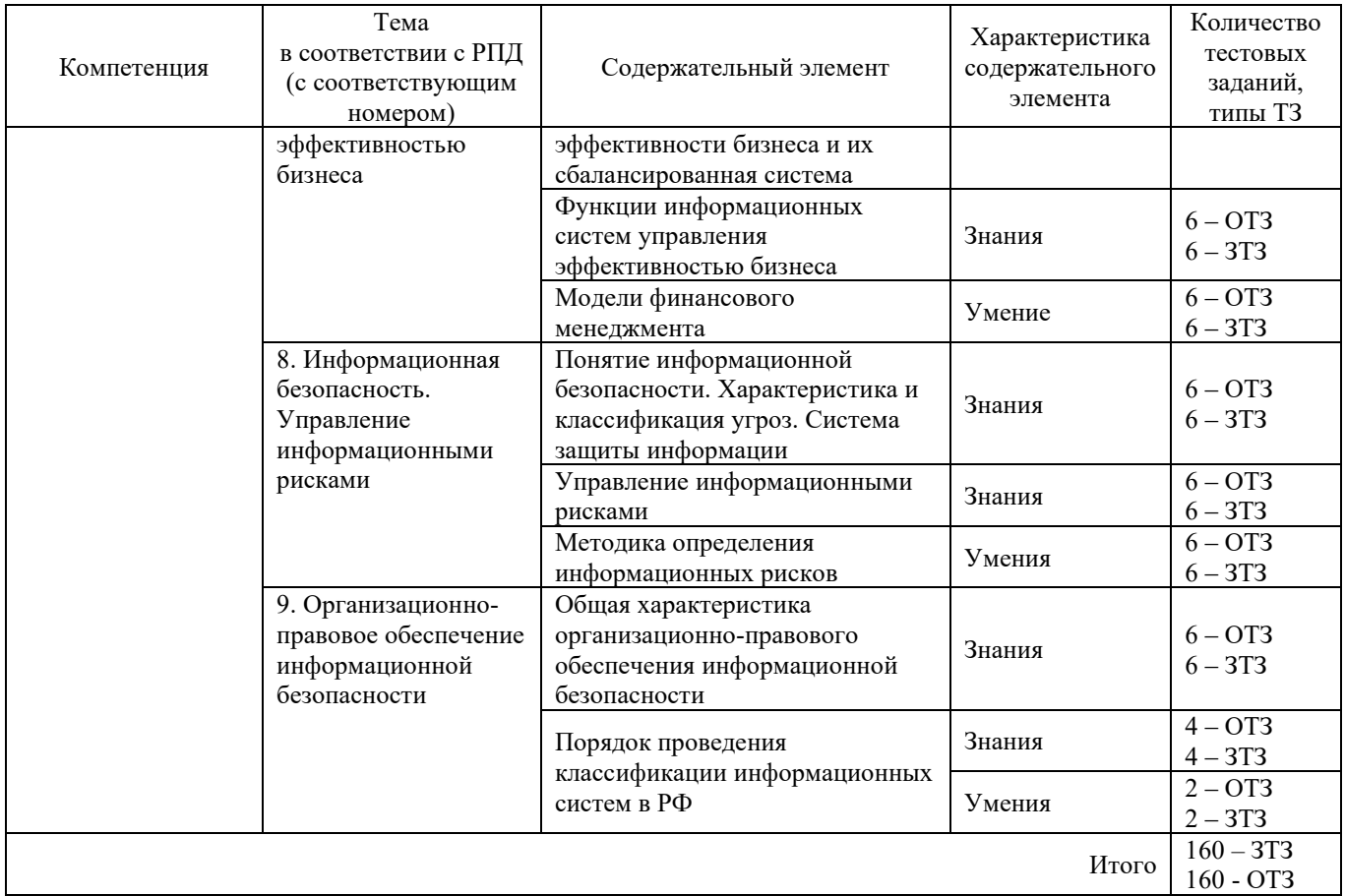

Полный комплект ФТЗ хранится в электронной информационно-образовательной среде КрИЖТ ИрГУПС и обучающийся имеет возможность ознакомиться с демонстрационным вариантом ФТЗ.

Ниже приведен образец типового варианта итогового теста, предусмотренного рабочей программой дисциплины

#### Образец типового варианта итогового теста, предусмотренного рабочей программой дисциплины

Количество ОТЗ - 9 (50%), ЗТЗ - 9 (50%) Норма времени - 45 мин.

1. Какой протокол используется для управления сетью:

A. SNMP;

B. TCP/IP;

C. SMTP

2. Верным является результат работы формулы = СЧЁТЕСЛИ(В2:В10,">65") ...

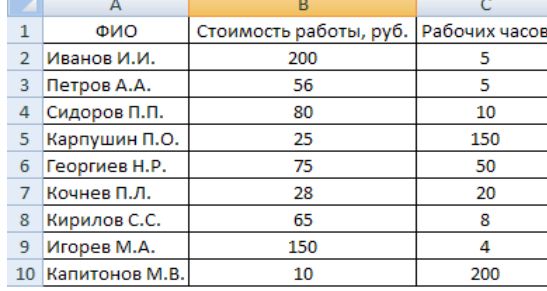

 $A.\overline{505}$ 

- $B.4$
- $C. 200$
- D. 350
- $E. 10$

3. Организации, выпускающие в обращение ценные бумаги (акции и облигации) с целью привлечения финансовых ресурсов, а также прибыльного размещения своих временно свободных денежных средств - это  $\sim$   $\sim$ 

4. Физическое или юридическое лицо, которое приходит на фондовый рынок с целью вложения капитала в ценные бумаги - это

5. Посредники в сделках купли-продажи ценных бумаг, и биржи, на которых происходят торги ценными бумагами - это

6. Участник рынка ценных бумаг, совершающий сделки купли-продажи ценных бумаг от своего имени и за свой счет путем публичного объявления цен покупки и (или) продажи определенных ценных бумаг с обязательством покупки и (или) продажи определенных ценных бумаг по заранее объявленным ценам - это

7. Компания или частное лицо, которое предлагает как цену покупки, так и цену продажи торгуемого актива, хранящегося на складе, в надежде получить прибыль от спреда спроса и предложения - это .

8. Транзакционной можно считать операцию ...

А. перечисления денег с одного счета на другой;

В. расчета коэффициента текучести персонала;

С. начисления заработной платы;

D. отчисления студента.

9. Дайте определение графического метода технического анализа

А. анализ различных рыночных графических моделей, образующихся в результате определенных закономерностей движения цен на графиках, с целью предположения вероятности продолжения или смены существующего тренда.

Б. распознавание образов, в процессе которого происходит решение задачи классификации при помощи ряда методов, позволяющих автоматизировать технический анализ.

В. фильтрация или математическая аппроксимация временных рядов.

Г. прогнозирование будущей цены с помощью генетических алгоритмов.

Дайте определение аналитических методов технического анализа 10.

А. анализ различных рыночных графических моделей, образующихся в результате определенных закономерностей движения цен на графиках, с целью предположения вероятности продолжения или смены существующего тренда.

Б. распознавание образов, в процессе которого происходит решение задачи классификации при помощи ряда методов, позволяющих автоматизировать технический анализ.

В. фильтрация или математическая аппроксимация временных рядов.

Г. прогнозирование будущей цены с помощью генетических алгоритмов.

Дайте определение инвестиционного портфеля  $11.$ 

А. Механизм взаимодействия участников, предлагающих инвестиции, и тех, кто представляет спрос на эти инвестиции.

Б. Целенаправленно сформированная в соответствии с определенной инвестиционной стратегией совокупность вложений в инвестиционные объекты.

В. Вложение определенных денежных средств в настоящий момент времени с целью получить максимальный доход в будущем при определенном уровне риска.

Г. Оптимальное сочетание между риском и доходом для инвестора.

12. Выберите правильно введенную в ячейку электронной таблицы формулу ...

- A.  $12+15$ :
- B.  $(14-98)*6=$ ;
- C.  $=12+45-26$ ;
- D.  $=67+15+$ ;
- E.  $\#67+15$ ;

13. В базах данных обозначения 1:1, 1:М, М:М - это

А. зависимости полей

- В. коды
- С. выражения

D. типы данных

Е. вилы связей

14. Структура, которая оказывает услуги по хранению сертификатов ценных бумаг, а также учету и переходу прав на ценные бумаги – это

Услуга, оказываемая брокерскими компаниями и альтернативными торговыми  $15.$ системами своим клиентам с использованием сети Internet - это

16. Функция ПРОСМОТР формуле  $\overline{R}$  $=12*TPOCMOTP(F2;KJUCHTHHJ!$B$2:$B$10;KJUCHTHJ!$F$2:$F$10) coqepxHT apryMCHTOB$ 

Укажите вид риска, который относится к категории систематических рисков как 17. эмитента так и инвестора

А. Кредитный риск

Б. Валютный риск

В. Риск упущенной финансовой выгоды

Г. Риск инфляции

18 Исследование ценовой динамики рынка с помощью анализа закономерностей изменения трех рыночных факторов: цены, объема и в случае, если изучается рынок срочных контрактов – открытого интереса (объема открытых позиций) – это анализ.

#### 3.4 Примеры заданий для внеаудиторной контрольной работы (для студентов заочной формы обучения)

Контрольная работа выполняется по вариантам. Вариант задания выбирается по последней цифре зачетной книжки (таблица 1).

|           | тиолици т<br>Tuonnuu opemennois phood |                |       |                |       |       |       |       |       |        |
|-----------|---------------------------------------|----------------|-------|----------------|-------|-------|-------|-------|-------|--------|
| Вариант   |                                       | $\overline{2}$ | 3     | $\overline{4}$ | 5     | 6     | 7     | 8     | 9     | 10     |
| $t\vee Y$ | Y1(t)                                 | Y2(t)          | Y3(t) | Y4(t)          | Y5(t) | Y6(t) | Y7(t) | Y8(t) | Y9(t) | Y10(t) |
|           | 4,545                                 | 4,100          | 4,121 | 4,181          | 4,152 | 4,156 | 4,587 | 4,301 | 4,584 | 4,623  |
| 2         | 4,544                                 | 4,215          | 4,102 | 4,148          | 4,159 | 4,141 | 4,589 | 4,303 | 4,592 | 4,633  |
| 3         | 4,578                                 | 4,228          | 4,112 | 4,153          | 4,164 | 4,139 | 4,584 | 4,316 | 4,584 | 4,638  |
| 4         | 4,579                                 | 4,213          | 4,131 | 4,156          | 4,165 | 4,120 | 4,587 | 4,304 | 4,592 | 4,641  |
| 5         | 4,574                                 | 4,235          | 4,168 | 4,146          | 4,166 | 4,087 | 4,599 | 4,316 | 4,584 | 4,645  |
| 6         | 4,574                                 | 4,233          | 4,174 | 4,143          | 4,169 | 4,031 | 4,580 | 4,200 | 4,586 | 4,648  |
| 7         | 4,584                                 | 4,251          | 4,201 | 4,161          | 4,167 | 4,018 | 4,577 | 4,206 | 4,589 | 4,645  |
| 8         | 4,585                                 | 4,225          | 4,216 | 4,139          | 4,151 | 3,987 | 4,580 | 4,200 | 4,589 | 4,647  |
| 9         | 4,569                                 | 4,245          | 4,198 | 4,128          | 4,153 | 4,072 | 4,572 | 4,313 | 4,592 | 4,648  |
| 10        | 4,577                                 | 4,253          | 4,221 | 4,155          | 4,132 | 4,138 | 4,582 | 4,300 | 4,594 | 4,653  |
| 11        | 4,601                                 | 4,259          | 4,228 | 4,143          | 4,135 | 4,164 | 4,584 | 4,309 | 4,597 | 4,650  |
| 12        | 4,588                                 | 4,243          | 4,210 | 4,155          | 4,131 | 4,190 | 4,575 | 4,289 | 4,594 | 4,655  |
| 13        | 4,580                                 | 4,261          | 4,222 | 4,145          | 4,099 | 4,216 | 4,565 | 4,316 | 4,602 | 4,653  |
| 14        | 4,592                                 | 4,245          | 4,209 | 4,172          | 4,103 | 4,203 | 4,575 | 4,323 | 4,604 | 4,648  |
| 15        | 4,616                                 | 4,276          | 4,237 | 4,216          | 4,096 | 4,189 | 4,575 | 4,343 | 4,616 | 4,650  |
| 16        | 4,613                                 | 4,280          | 4,265 | 4,245          | 4,083 | 4,190 | 4,580 | 4,358 | 4,626 | 4,649  |
| 17        | 4,632                                 | 4,274          | 4,367 | 4,262          | 4,057 | 4,243 | 4,580 | 4,353 | 4,626 | 4,648  |
| 18        | 4,680                                 | 4,292          | 4,459 | 4,256          | 4,062 | 4,277 | 4,584 | 4,361 | 4,631 | 4,650  |
| 19        | 4,938                                 | 4,289          | 4,491 | 4,267          | 4,009 | 4,287 | 4,584 | 4,376 | 4,636 | 4,658  |
| 20        | 4,978                                 | 4,113          | 4,731 | 4,276          | 4,013 | 4,167 | 4,577 | 4,311 | 4,645 | 4,658  |

 $T_a$ блица  $I = T_a$ блица епеменных пядое

#### Пример выполнения контрольной работы

Время выполнения и подготовки к защите - 10 часов.

Предлагаемое количество заданий - 1 задание

#### Краткие теоретические сведения

Существуют две основные цели анализа временных рядов: 1) определение природы ряда и 2) прогнозирование (предсказание будущих значений временного ряда по настоящим и прошлым значениям). Обе эти цели требуют, чтобы модель ряда была идентифицирована и, более или менее, формально описана. Временной ряд (BP)  $y(t)$  можно интерпретировать в виде суммы двух компонент – детерминированной составляющей  $f(t)$  и случайного отклонения  $\varepsilon(t)$ .

$$
y(t) = f(t) + \varepsilon(t),
$$

где  $y(t)$  - математическая модель временного ряда,  $t$  - порядковый номер элемента BP,  $t=1,2,3...n; n-$ число элементов BP.

В основе моделирования и прогнозирования ВР лежат операции идентификации (определения) функций  $f(t)$  и  $\varepsilon(t)$ .

Функция  $f(t)$  должна иметь такой вид, чтобы сумма квадратов отклонений  $\varepsilon(t)$  была минимальной, т. е.

$$
\sum_{i=1}^{n} [y(t) - f(t)]^2 = \sum_{i=1}^{n} \varepsilon(t) \to \min_{\mathbf{y}}.\tag{2}
$$

При построении детерминированной и случайной составляющих модели ВР сначала определяют общий вид функций  $f(t)$  и  $\varepsilon(t)$ , а затем – их коэффициенты.

Для определения вида  $f(t)$  (иногда ее называют трендом) чаще всего используют следующие функции:

$$
f(t) = a_0 + a_1 t,\tag{3}
$$

$$
f(t) = a_0 + a_1 t + a_2 t^2, \tag{4}
$$

$$
f(t) = a_0 + \frac{a_1}{t},\tag{5}
$$

где выражение (3) представляет собой полином первой степени (линейная зависимость), (10.4) - полином второй степени (параболическая зависимость), а (5) - гиперболическая зависимость.

Вид тренда можно выбрать визуально по графическому отображению  $y(t)$ .

Предположим, что график  $y(t)$  имеет форму параболы. В этом случае принимается гипотеза о параболической зависимости, т. е.  $f(t)$  определяется по выражению (4). Тогда задача нахождения тренда формулируется следующим образом: найти значения коэффициентов  $a_0$ ,  $a_1$  и  $a_2$  в соответствии с выражениями (2) и (4). Эта задача решается с использованием метода наименьших квадратов (МНК) и инструментальных средств Excel.

После оценки коэффициентов производят экстраполяцию детерминированной основы модели. Под экстраполяцией понимается процедура перенесения выводов, полученных на участке наблюдения, на явления, находящиеся вне этого участка. Предположим, что известны значения временного ряда  $x_t$  в точках  $t_1 < t_2 < \ldots < t_n$ , лежащих внутри интервала  $(t_1, t_n)$  области определения Т.

Экстраполяция - процедура установления значений ряда в точках, лежащих вне интервала  $(t_1, t_n)$ . Экстраполяция дает точечную прогнозную оценку, вычисление которой осуществляется путем решения найденного уравнения регрессии  $f(t)$  для значения аргумента  $tn+\kappa$ , соответствующего требуемому времени упреждения  $t_{n+k}$ . Например, для параболического тренда точечная оценка детерминированной части прогноза  $y_{n+k}$  вычисляется следующим образом:

$$
y_{n+k} = a_0 + a_1 t + a_2 t_{n+k}^2. \tag{6}
$$

Прогнозирование случайной компоненты  $\varepsilon(t)$  производится методом авторегрессии. Процессом авторегрессии называется процесс, значения которого в последующие моменты времени зависят от его же значений в предшествующие моменты времени:

$$
\varepsilon(t) = b_1 \varepsilon(t-1) + u(t),\tag{7}
$$

$$
\varepsilon(t) = b_1 \varepsilon(t-1) + b_2 \varepsilon(t-2) + \dots + b_m(t-m) + u(t),
$$
\n(8)

 $b_1 - b_m$  – коэффициенты уравнения авторегрессии; где

 $m$  - порядок авторегрессии, выражение (7) описывает уравнение авторегрессии первого порядка, а (8) – второго порядка;

 $u(t)$  – ошибка авторегрессии.

Расчет коэффициентов  $b_1 - b_m m$  также производится методом наименьших квадратов. Число переменных, входящих в модель авторегрессии, называют порядком авторегрессии. Выбор порядка авторегрессии является одним из этапов построения модели. В настоящей работе задается порядок авторегрессии  $m=1$ .

Построение прогнозирующей модели временного ряда (BP) рекомендуется проводить в три этапа:

- построение детерминированной части модели ВР;

- построение стохастической части модели;

- определение полного прогноза ВР на основе результатов двух предыдущих этапов.

#### Этап 1. Построение детерминированной части прогнозирующей модели ВР

1 Необходимо вести исходные данные ВР (не менее 20 чисел) в столбец А первого листа программы Excel, как показано на рисунке 1.

2 Предположим, что исходный временной ряд описывается выражением (4). Для построения параболической зависимости в столбец В ввели нумерацию элементов ВР t, а в столбец С квадрат t, т.е.  $t_2$  (для получения модели полиномиальной зависимости третьей степени в следующий столбец вводятся данные  $t_3$ , четвертой степени –  $t_4$  и т. д.).

3 Для вычисления коэффициентов модели и дополнительных результатов статистики в правой части экрана с помощью левой кнопки мыши выделили область пустых ячеек размером 5×3 (5 строк и 3 столбца, количество столбцов должно соответствовать количеству оцениваемых коэффициентов). Для получения только оценок коэффициентов регрессии выделили область размером  $1\times3$ .

4 Активизировали режим вычисления коэффициентов уравнения регрессии в следующем порядке: «Вставка – Функция – Статистические - Линейн.- Ок».

5 В появившемся окне ввели следующие исходные данные:

- Известные значения  $y$  - диапазон, содержащий данные об объекте (выделить мышью столбец данных BP);

- Известные значения  $x$  - диапазон, содержащий данные времени и квадрата времени (выделить столбцы В и С);

- Константа - логическое значение, которое указывает на наличие или на отсутствие свободного члена в уравнении (6) (если вставить "1", то свободный член  $a_0$  рассчитывается, если - "0", то свободный член равен 0;

- Статистика - логическое значение, которое указывает, выводить дополнительную информацию по регрессионному анализу или нет.

Чтобы раскрыть таблицу коэффициентов модели, нажали одновременно на комбинацию клавиш <CTRL>+<SHIFT>+<ENTER>.

Для введенных исходных данных:  $a_0$  = 4,2828,  $a_1$  = -0,032,  $a_2$  = 0,0023.

Искомое уравнение регрессии детерминированной части модели выглядит следующим образом:

 $\hat{y_t} = 4.283 - 0.032t + 0.0023t^2$ .

 $(9)$ 

6 Рассчитали модельные значения  $y_t$  в диапазоне t=1-20, подставляя в полученное уравнение значения t и  $t^2$ . Все данные в таблице отцентрировали, дробные числа округлили до третьего знака после запятой. Результаты расчетов примера представлены на рисунке 1 в столбце D  $(Y_{\text{np1}})$ .

7 Используя графические инструменты Excel, построили графики исходного ряда и ряда, рассчитанного по выражению (9). Рисунок имеет название, отформатирован по ширине листа, оси графиков обозначены на рисунке 1 соответственно У и  $Y_{\text{mp1}}$ .

8 Рассчитали прогнозные оценки ВР на моменты времени  $t=21$ ;  $t=22$ ;  $t=23$ .

Построили график модельных данных для  $t=1,2,3,...,23$  (рисунок 1, 6).

#### Этап 2. Построение стохастической части модели ВР

1 Для каждого наблюдения ряда в столбце Е рассчитали отклонения  $\varepsilon(t)$ , как разность между соответствующими данными столбцов А и D так, как показано на рисунке 2 «а».

2 Для определения коэффициента  $b_1$  уравнения (9) расположили в расчетной таблице данные случайной компоненты так, как показано в столбце F на рисунке 2 «а».

3 Определили коэффициент  $b_1$  модели авторегрессии, для этого повторили пункты 3-5 раздела 1 с учетом того, что в данном случае определяются коэффициенты уравнения первого порядка. В окно исходных данных вставили следующие значения:

- Известные значения  $y$  – выделили мышью диапазон ячеек E3-E21;

- Известные значения  $x$  - выделили мышью диапазон ячеек F3-F21.

В ячейке I9 представлено расчетное значение коэффициента  $b1 = 0,6257$ .

В результате расчетов методом наименьших квадратов уравнение авторегрессии первого порядка имеет вид:

$$
\varepsilon(t) = 0,6257\varepsilon(t-1). \tag{10}
$$

|                   | А     | B                                    | C     | D                        | E | F | G | H |        | J        | K.     |
|-------------------|-------|--------------------------------------|-------|--------------------------|---|---|---|---|--------|----------|--------|
| $\mathbf{1}$      | Y     | t                                    | $t^2$ | ${\rm Y}_{\textbf{np1}}$ |   |   |   |   |        |          |        |
| $\overline{a}$    | 4,191 | 1                                    | 1     | 4,253                    |   |   |   |   | 0,0023 | $-0,032$ | 4,2828 |
| 3                 | 4,202 | $\overline{2}$                       | 4     | 4,228                    |   |   |   |   | 0,0004 | 0,0076   | 0,0348 |
| 4                 | 4,212 | $\overline{\overline{\overline{3}}}$ | 9     | 4,207                    |   |   |   |   | 0,8676 | 0,0467   | #Н/Д   |
| 5                 | 4,231 | 4                                    | 16    | 4,190                    |   |   |   |   | 55,684 | 17       | #Н/Д   |
| 6                 | 4,168 | 5                                    | 25    | 4,179                    |   |   |   |   | 0,2433 | 0,0371   | #Н/Д   |
| 7                 | 4,216 | 6                                    | 36    | 4,171                    |   |   |   |   |        |          |        |
| 8                 | 4,201 | 7                                    | 49    | 4,169                    |   |   |   |   |        |          |        |
| 9                 | 4,216 | $\overline{8}$                       | 64    | 4,170                    |   |   |   |   |        |          |        |
| 10 <sub>1</sub>   | 4,198 | $\overline{9}$                       | 81    | 4,176                    |   |   |   |   |        |          |        |
| 11                | 4,221 | 10                                   | 100   | 4,187                    |   |   |   |   |        |          |        |
| $12 \overline{ }$ | 4,218 | 11                                   | 121   | 4,202                    |   |   |   |   |        |          |        |
| 13 <sup>°</sup>   | 4,21  | 12                                   | 144   | 4,222                    |   |   |   |   |        |          |        |
| 14                | 4,222 | 13                                   | 169   | 4,246                    |   |   |   |   |        |          |        |
| 15 <sub>15</sub>  | 4,229 | 14                                   | 196   | 4,275                    |   |   |   |   |        |          |        |
| 16                | 4,234 | 15                                   | 225   | 4,308                    |   |   |   |   |        |          |        |
| 17 <sup>2</sup>   | 4,265 | 16                                   | 256   | 4,346                    |   |   |   |   |        |          |        |
| 18                | 4,368 | 17                                   | 289   | 4,388                    |   |   |   |   |        |          |        |
| 19                | 4,459 | 18                                   | 324   | 4,435                    |   |   |   |   |        |          |        |
| 20                | 4,491 | 19                                   | 361   | 4,486                    |   |   |   |   |        |          |        |
| 21                | 4,631 | 20                                   | 400   | 4,542                    |   |   |   |   |        |          |        |
| $22 \overline{)}$ |       | 21                                   | 441   | 4,603                    |   |   |   |   |        |          |        |
| 23                |       | 22                                   | 484   | 4,667                    |   |   |   |   |        |          |        |
| 24                |       | 23                                   | 529   | 4,737                    |   |   |   |   |        |          |        |
| 25                |       | 24                                   | 576   | 4,810                    |   |   |   |   |        |          |        |

*Рисунок 1, а – Расчетные данные*

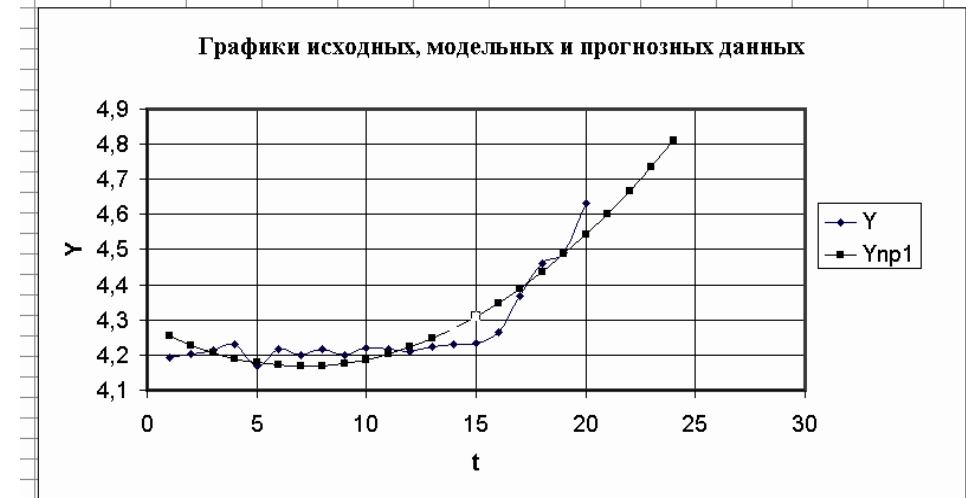

*Рисунок 1, б – Графики детерминированной части прогнозирующей модели ВР* Уравнение (10) построено без свободного члена  $b_0$ .

4 В столбце G расчетной таблицы (рисунок 2 "а") по выражению (10.10) рассчитали модельные значения случайной компоненты для *t*=2,3,4,...,21.

5 Используя выражение (10), в ячейках G23-G25 рассчитали прогнозные значения случайной компоненты для *t*=22,23,24. При вычислении ε(22) в ячейке G23 использовали  $3$ начение  $\varepsilon$ (21) из ячейки *G*22, при вычислении  $\varepsilon$ (23) в ячейке G24 использовали значение  $\varepsilon$ (22) из ячейки G24 и так далее.

#### **Этап 3. Расчет оценок полного прогноза**

Расчет оценок полного прогноза производится по выражению (10.1) для *t*=21,22,23,24 в ячейках H22-H25 по данным ячеек D22 и G22, D23 и G23, D24 и G24, D25 и G25. По результатам расчетов, представленных в колонках A,D и H, построили графики исходного ВР, прогноза на основе детерминированной модели и графика оценок прогноза с учетом случайной компоненты. На рисунке 2 «б» для выбранного примера эти графики обозначены как *Y*,  $Y_{\text{mp1}}$  и  $Y_{\text{mp2}}$ .

|                 | А     | B                         | C     | D                           | E                     | F                   | G               | Н               |        | J        | Κ      |  |
|-----------------|-------|---------------------------|-------|-----------------------------|-----------------------|---------------------|-----------------|-----------------|--------|----------|--------|--|
| $\mathbf{1}$    | Y     | t                         | $t^2$ | $\mathbf{Y}_{\textbf{np}1}$ | $\varepsilon_{\rm t}$ | $\varepsilon_{t-1}$ | $\epsilon_{np}$ | ${\rm Y_{np2}}$ |        |          |        |  |
| $\overline{a}$  | 4,191 | 1                         | 1     | 4,253                       | $-0,062$              |                     |                 | 4,253           | 0,0023 | $-0,032$ | 4,2828 |  |
| 3               | 4,202 | $\overline{2}$            | 4     | 4,228                       | $-0,026$              | $-0,062$            | $-0,039$        | 4,189           | 0,0004 | 0,0076   | 0,0348 |  |
| $\overline{4}$  | 4,212 | $\overline{\overline{3}}$ | 9     | 4,207                       | 0,005                 | $-0,026$            | $-0,016$        | 4,191           | 0,8676 | 0,0467   | #Н/Д   |  |
| 5               | 4,231 | $\overline{4}$            | 16    | 4,190                       | 0,041                 | 0,005               | 0,003           | 4,194           | 55,684 | 17       | #Н/Д   |  |
| 6               | 4,168 | $\overline{5}$            | 25    | 4,179                       | $-0,011$              | 0,041               | 0,025           | 4,204           | 0,2433 | 0,0371   | #Н/Д   |  |
| $\overline{7}$  | 4,216 | $6\,$                     | 36    | 4,171                       | 0,045                 | $-0,011$            | $-0,007$        | 4,165           |        |          |        |  |
| 8               | 4,201 | 7                         | 49    | 4,169                       | 0,032                 | 0,045               | 0,028           | 4,196           |        |          |        |  |
| 9               | 4,216 | $\overline{8}$            | 64    | 4,170                       | 0,046                 | 0,032               | 0,020           | 4,191           | 0,6257 |          |        |  |
| 10              | 4,198 | $\overline{9}$            | 81    | 4,176                       | 0,022                 | 0,046               | 0,029           | 4,205           |        |          |        |  |
| 11              | 4,221 | 10                        | 100   | 4,187                       | 0,034                 | 0,022               | 0,013           | 4,201           |        |          |        |  |
| 12              | 4,218 | 11                        | 121   | 4,202                       | 0,016                 | 0,034               | 0,021           | 4,224           |        |          |        |  |
| 13 <sup>°</sup> | 4,21  | 12                        | 144   | 4,222                       | $-0,012$              | 0,016               | 0,010           | 4,232           |        |          |        |  |
| 14              | 4,222 | 13                        | 169   | 4,246                       | $-0.024$              | $-0,012$            | $-0,008$        | 4,239           |        |          |        |  |
| 15              | 4,229 | 14                        | 196   | 4,275                       | $-0,046$              | $-0,024$            | $-0,015$        | 4,260           |        |          |        |  |
| 16              | 4,234 | 15                        | 225   | 4,308                       | $-0,074$              | $-0,046$            | $-0,029$        | 4,280           |        |          |        |  |
| 17              | 4,265 | 16                        | 256   | 4,346                       | $-0,081$              | $-0,074$            | $-0,047$        | 4,300           |        |          |        |  |
| 18              | 4,368 | 17                        | 289   | 4,388                       | $-0,020$              | $-0.081$            | $-0,051$        | 4,338           |        |          |        |  |
| 19              | 4,459 | 18                        | 324   | 4,435                       | 0,024                 | $-0,020$            | $-0,013$        | 4,422           |        |          |        |  |
| 20              | 4,491 | 19                        | 361   | 4,486                       | 0,005                 | 0,024               | 0,015           | 4,501           |        |          |        |  |
| 21              | 4,631 | 20                        | 400   | 4,542                       | 0.089                 | 0,005               | 0,003           | 4,545           |        |          |        |  |
| 22              |       | 21                        | 441   | 4,603                       |                       | 0,089               | 0,056           | 4,658           |        |          |        |  |
| 23              |       | 22                        | 484   | 4,667                       |                       |                     | 0,035           | 4,702           |        |          |        |  |
| 24              |       | 23                        | 529   | 4,737                       |                       |                     | 0,022           | 4,758           |        |          |        |  |
| 25              |       | 24                        | 576   | 4,810                       |                       |                     | 0,014           | 4,824           |        |          |        |  |
| $\overline{26}$ |       |                           |       |                             |                       |                     |                 |                 |        |          |        |  |
| $\overline{27}$ |       |                           |       |                             |                       |                     |                 |                 |        |          |        |  |

Рисунок 2, а – Расчетные данные

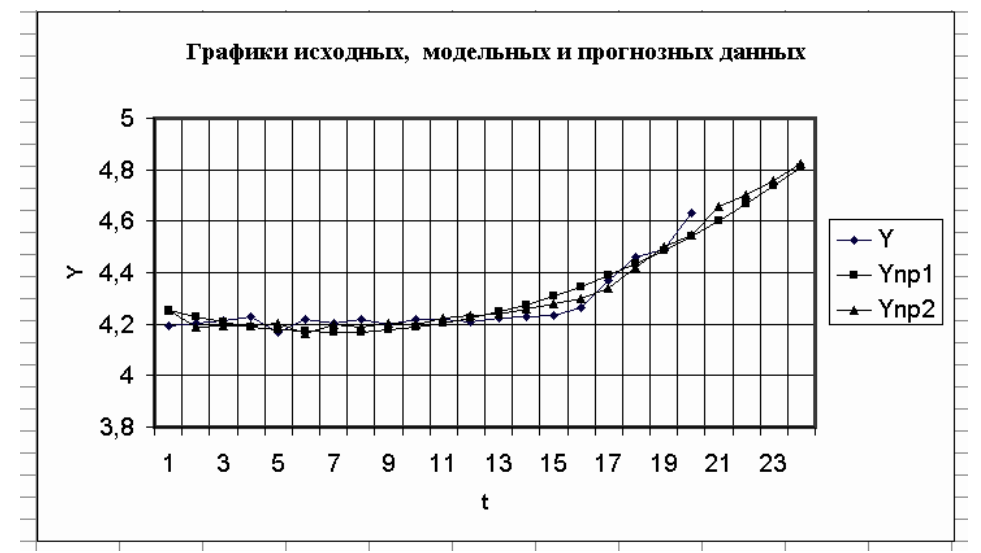

Рисунок 2, б - Графики полного прогноза ВР

Как видно из рисунка, график Y<sub>пр2</sub> более близок к графику Y, что свидетельствует о повышении точности прогнозных оценок при учете случайной компоненты.

#### Примерные вопросы для защиты контрольной работы

- 1. Каковы цели построения временного ряда?
- 2. Как можно с помощью MS Excel вычислить коэффициенты уравнения временного ряда?
- 3. Каким образом можно выбрать тип тренда для временного ряда?
- 4. Как рассчитать случайные отклонения  $\varepsilon(t)$ ?
- 5. Каким образом можно рассчитать модельные значения зависимой переменной временного ряда?
- 6. Как осуществляется прогнозирование временного ряда?
- 7. Что означает термин «оптимальное решение»?
- 8. Дайте определение математической модели.
- 9. Что представляют собой ограничения экстремальной задачи?
- 10. Как связаны между собой ограничения и математическая модель задачи?
- 11. Дайте определение целевой функции задачи.
- 12. Что называется решением экстремальной задачи?
- 13. Приведите пример синтаксиса статистических функций.
- 14. Для решения каких финансовых задач используют статистические функции?
- 15. Каков набор аргументов функции МИН?
- 16. Приведите пример программ, реализующих функции электронных таблиц.
- 17. Для решения каких финансовых задач используют логические функции?
- 18. Приведите пример финансовой ситуации, где применяются электронные таблицы.
- 19. Какие функции применяют в обработке финансовых данных?
- 20. Приведите примеры решения финансовых задач с помощью электронных таблиц.

#### **3.5 Контрольные вопросы и задания для собеседования по темам**

Примеры контрольных вопросов и заданий для собеседования по все темам дисциплины представлены в электронной образовательной среде КрИЖТ ИрГУПС, доступной обучающимся через личный кабинет.

#### **4 Методические материалы, определяющие процедуру оценивания знаний, умений, навыков и (или) опыта деятельности, характеризующих этапы формирования компетенций**

В таблице дано описание процедур проведения контрольно-оценочных мероприятий, соответствующих рабочей программе дисциплины, и процедур оценивания результатов обучения с помощью спланированных оценочных средств.

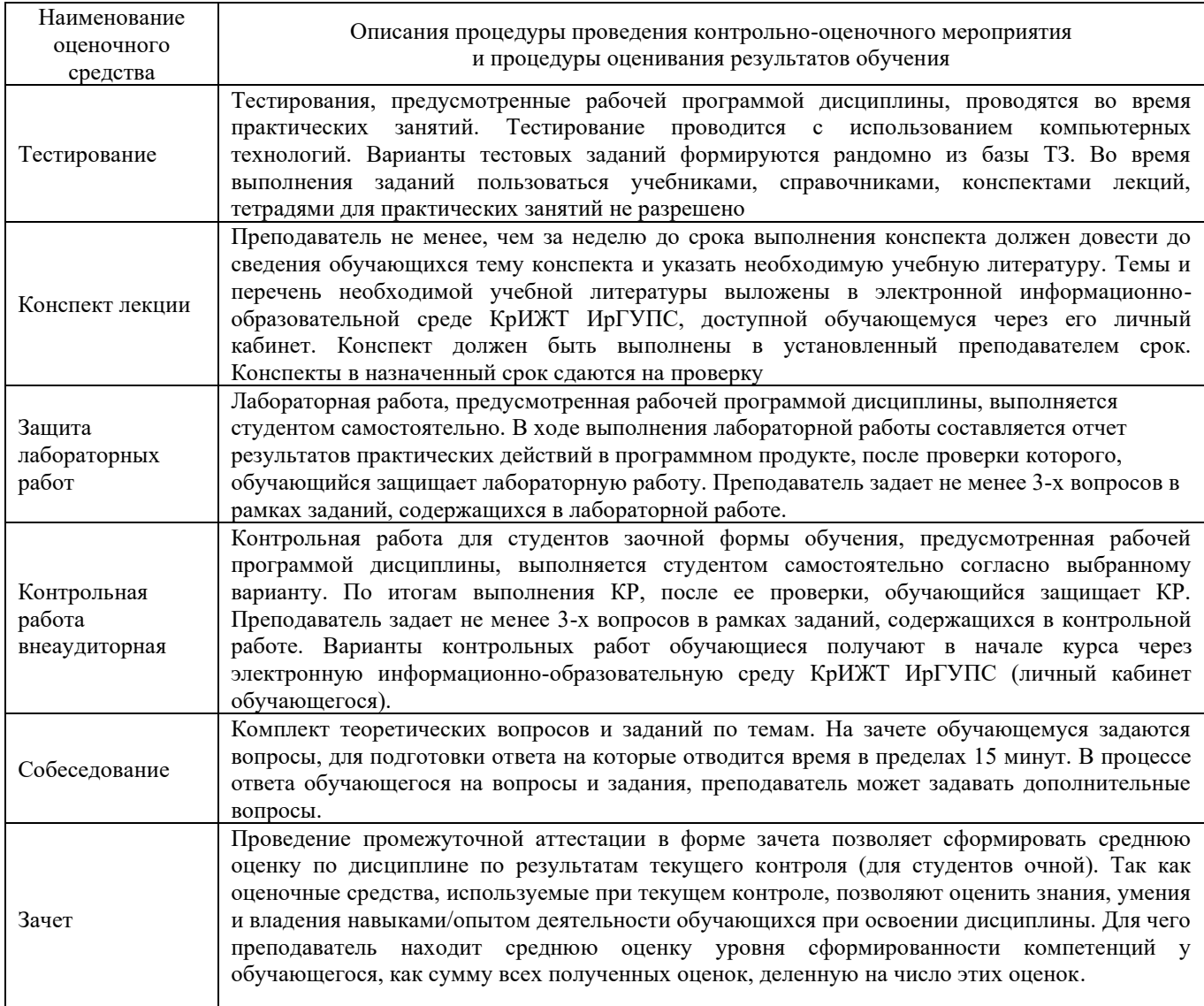

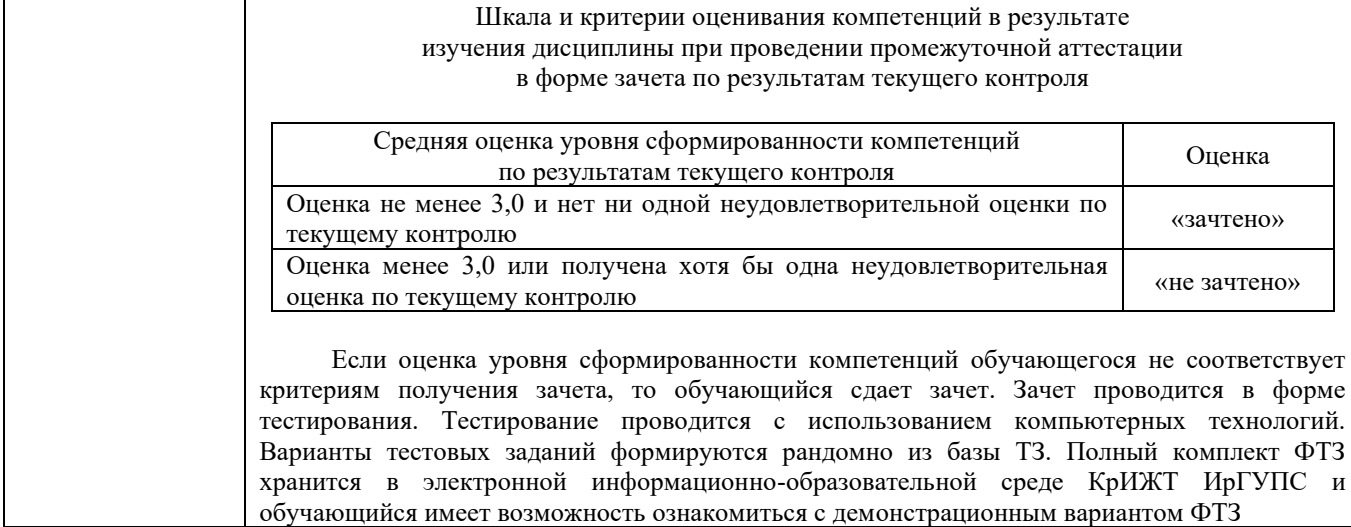

Задания, по которым проводятся контрольно-оценочные мероприятия, оформляются в соответствии с положением о формировании фонда оценочных средств для проведения текущего контроля успеваемости, промежуточной и государственной итоговой аттестации, не выставляются в электронную информационно-образовательную среду КрИЖТ ИрГУПС, а хранятся на кафедре-разработчике ФОС на бумажном носителе в составе ФОС по дисциплине.